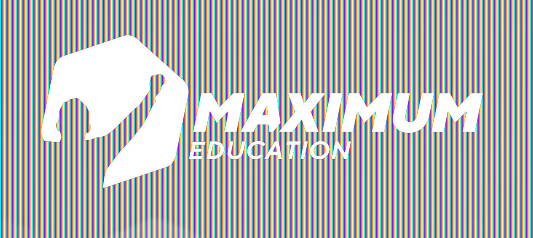

**DS Программирование Python**

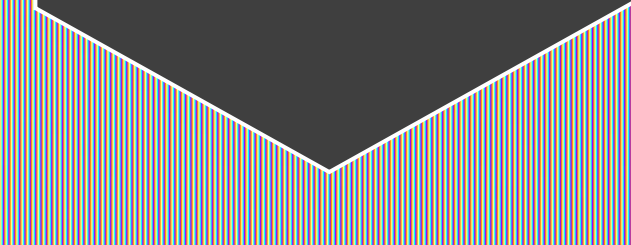

# **Обработка ошибок и исключений**

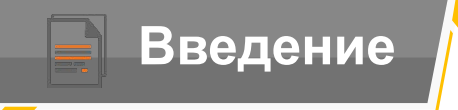

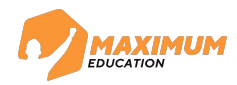

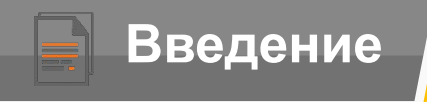

 $\bullet$ 

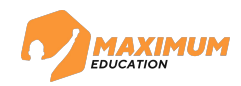

*Что произойдет, если мы попытаемся целое число разделить на 0?*

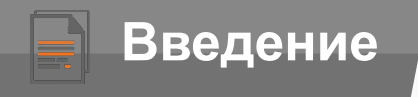

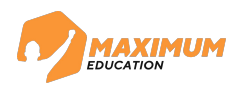

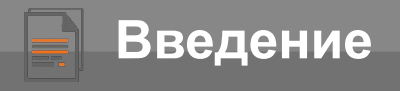

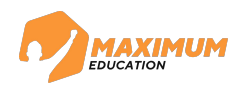

*Какую ошибку увидим на экране, если попытаемся обратиться к элементу списка по индексу, которого не существует?*

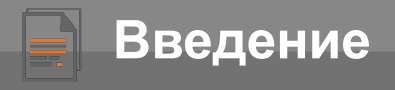

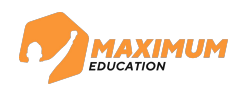

*Какую ошибку увидим на экране, если попытаемся обратиться к элементу списка по индексу, которого не существует? Увидим ошибку IndexError*

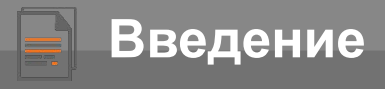

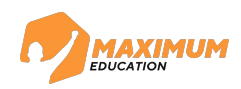

*Какую ошибку увидим на экране, если попытаемся обратиться к элементу списка по индексу, которого не существует?*

*Увидим ошибку IndexError*

*Функция int() может преобразовать любой объект в целое число?*

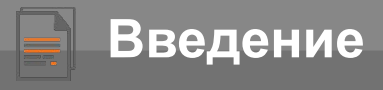

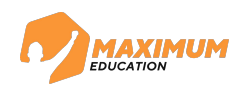

*Какую ошибку увидим на экране, если попытаемся обратиться к элементу списка по индексу, которого не существует? Увидим ошибку IndexError*

*Функция int() может преобразовать любой объект в целое число Нет ? , только число и строку, состоящую из цифр*

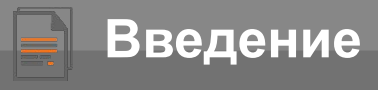

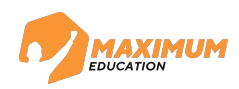

*Какую ошибку увидим на экране, если попытаемся обратиться к элементу списка по индексу, которого не существует? Увидим ошибку о делении на ноль - ZeroDivisionError на 0?Увидим ошибку IndexError Функция int() может преобразовать любой объект в целое число Нет ? , только число и строку, состоящую из цифр Можно ли использовать условный оператор if без оператора else? Что произойдет, если мы попытаемся целое число разделить*

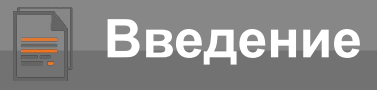

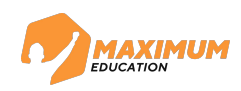

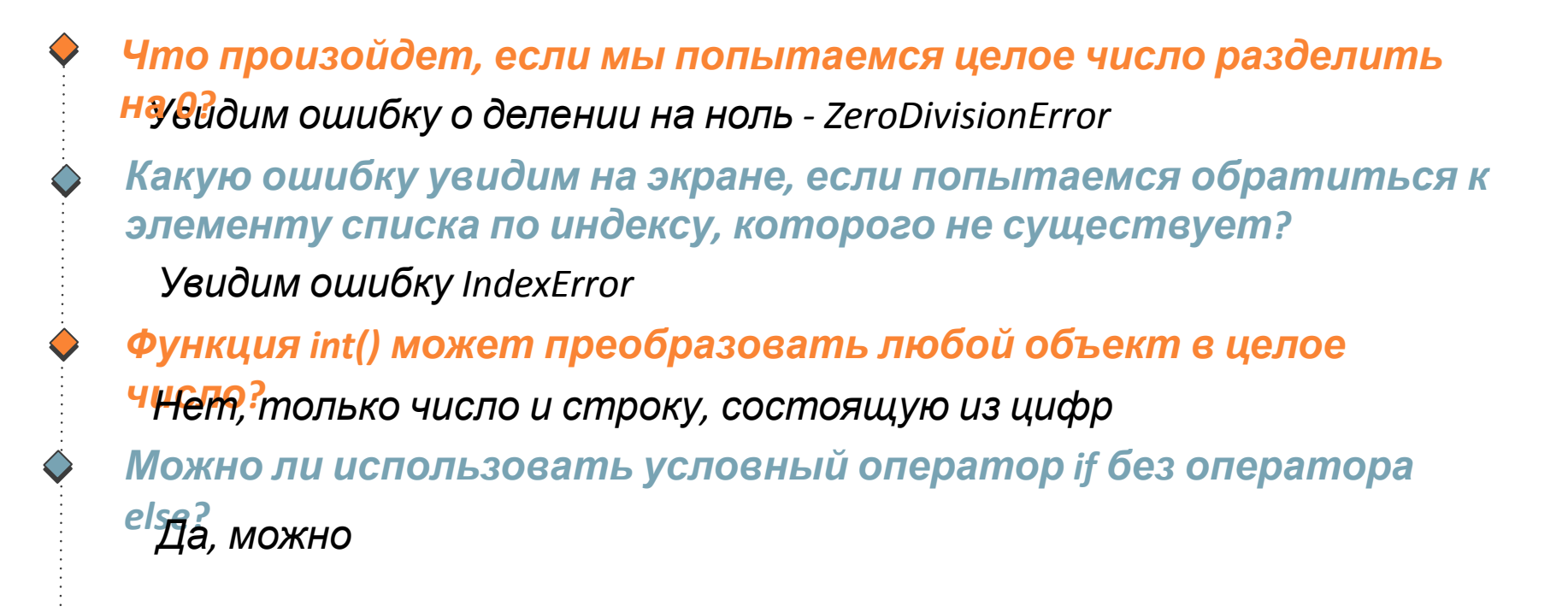

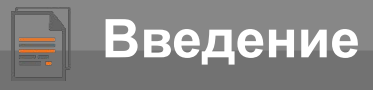

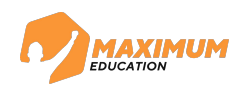

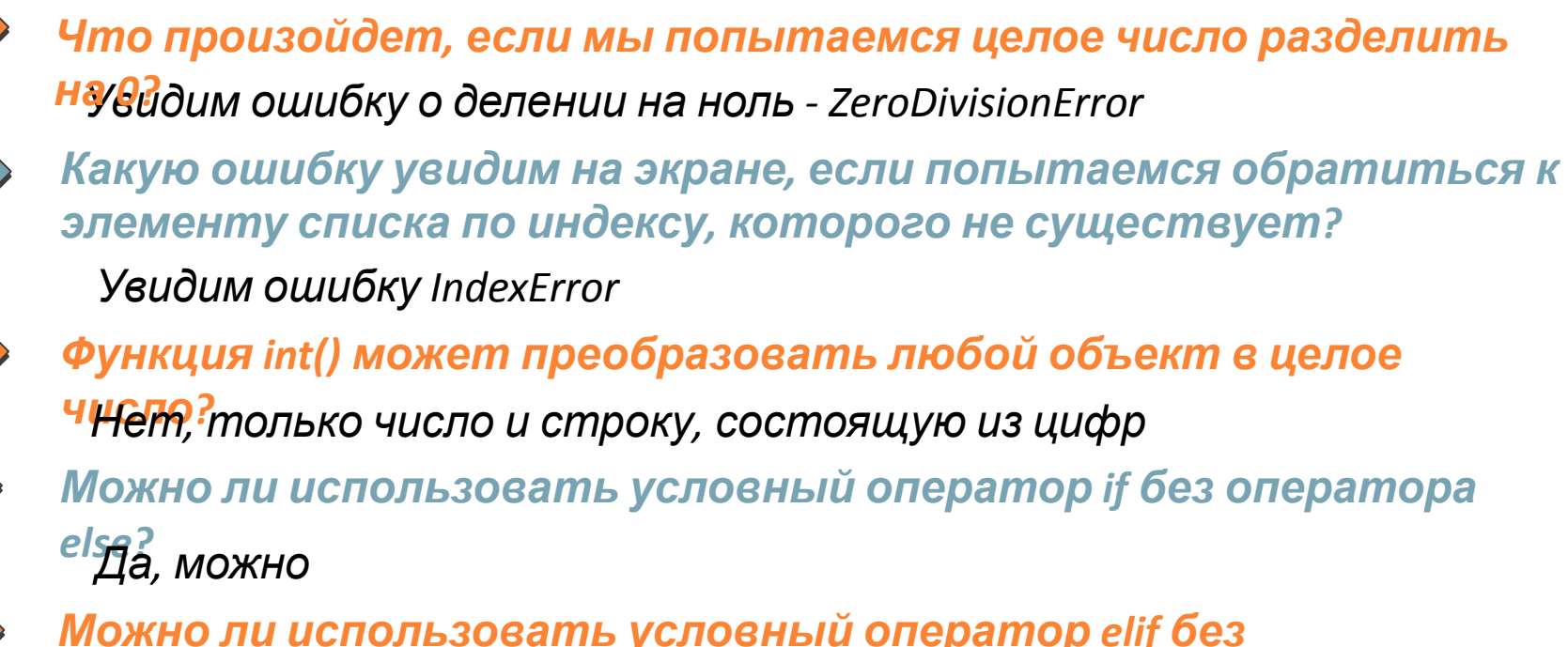

*Можно ли использовать условный оператор elif без оператора if?*

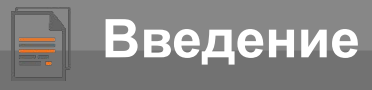

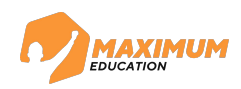

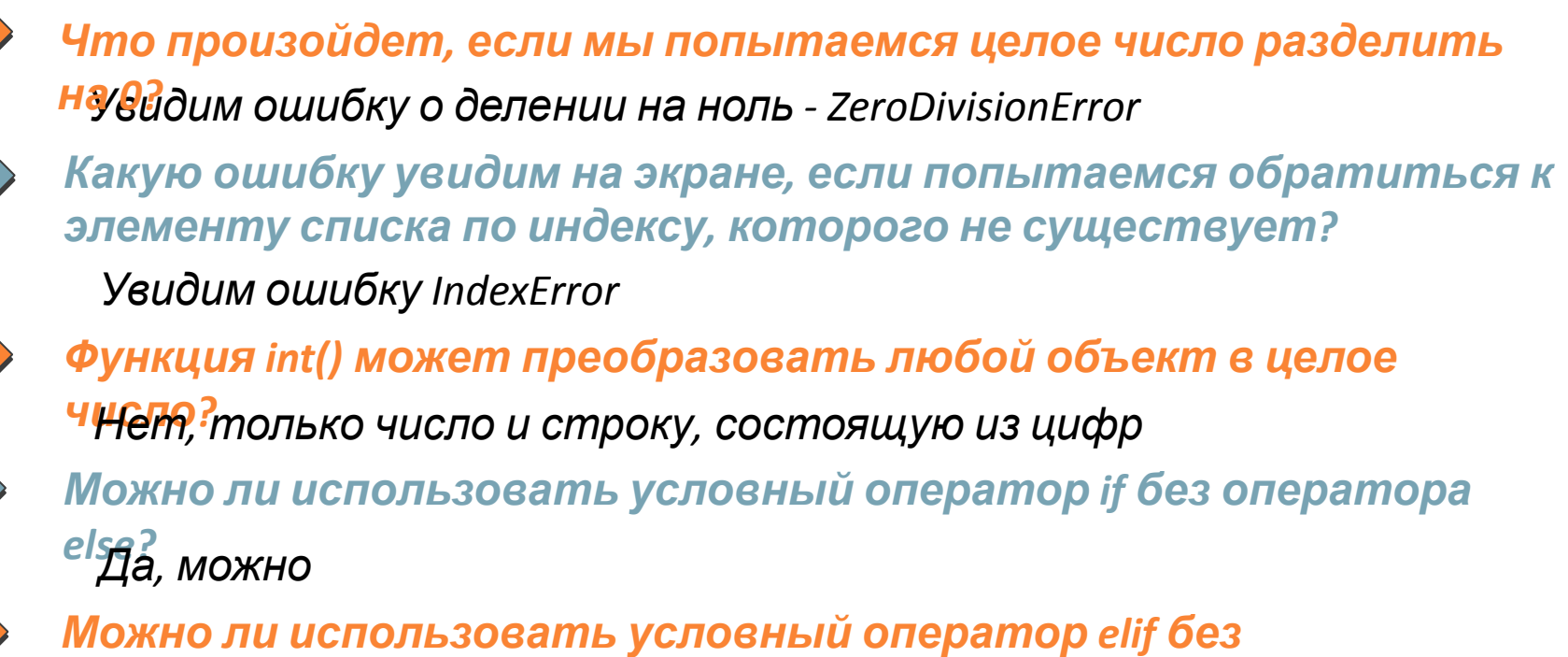

*оператора if? Нет, нельзя*

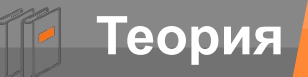

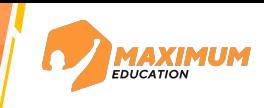

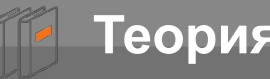

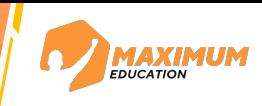

**Синтаксическая ошибка** – появляется, если написанный код не соответствует правилам языка (например, не стоит отступ там, где это нужно)

**Исключение** – появляется во время работы программы (например, обращение к элементу списка по несуществующему индексу)

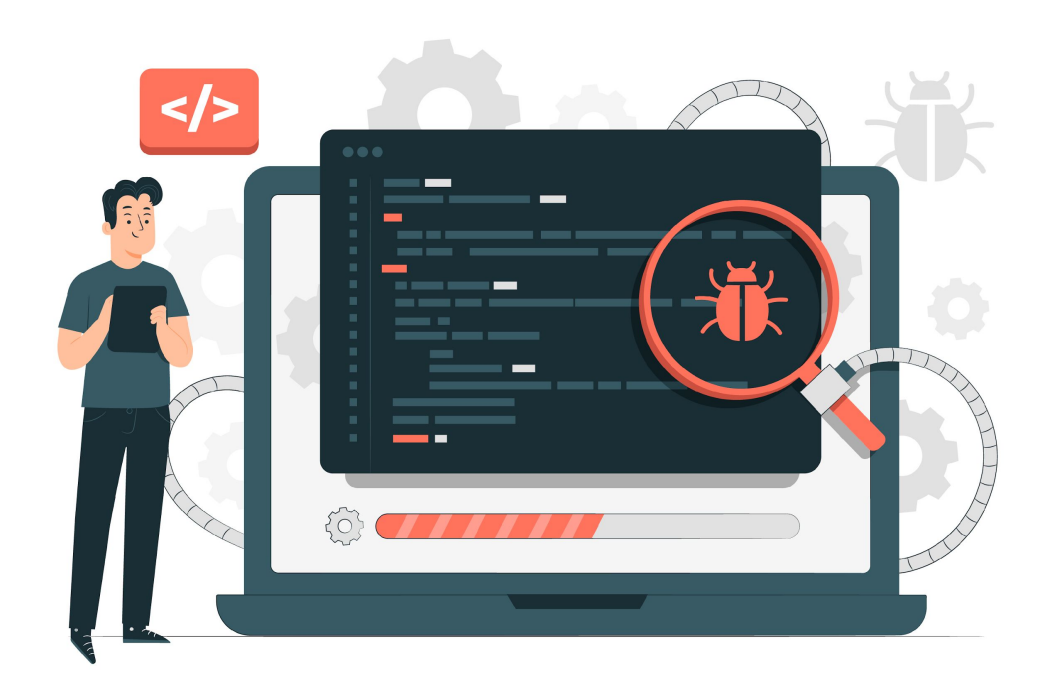

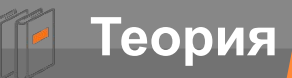

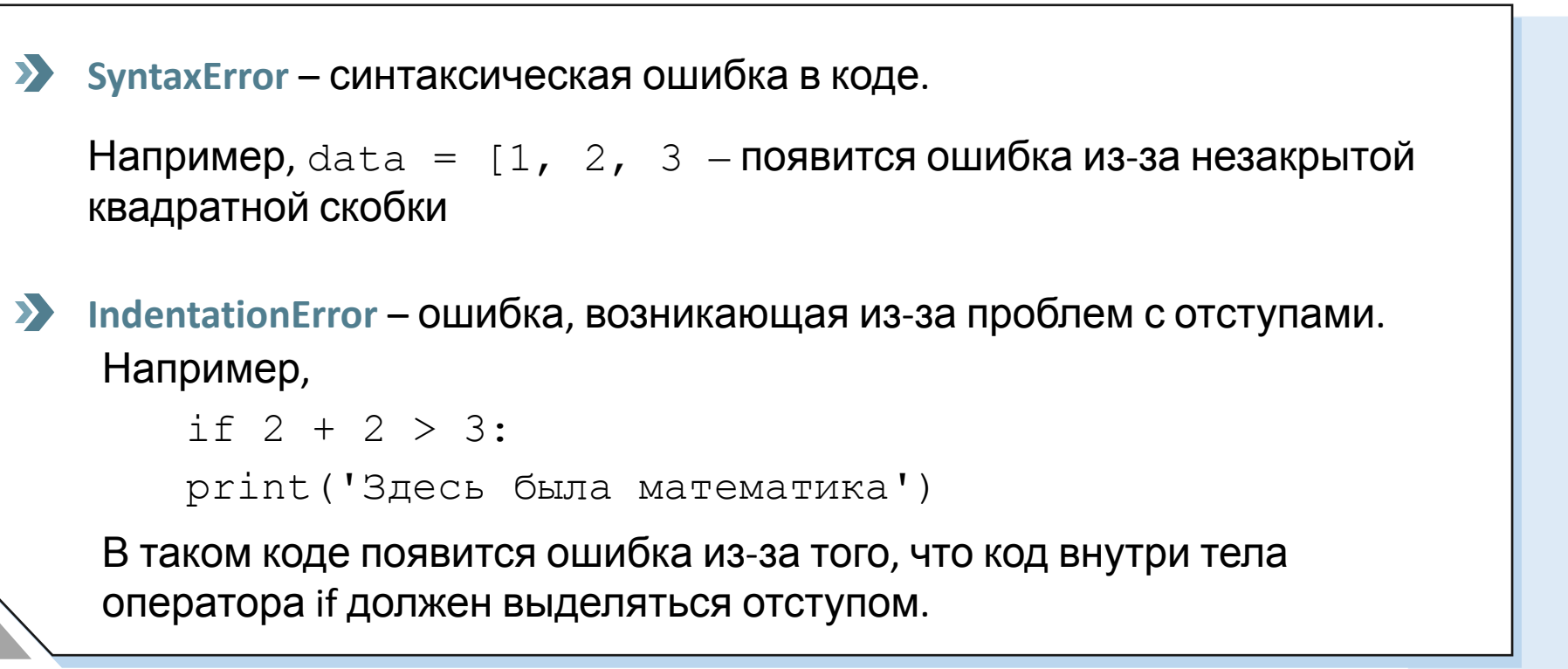

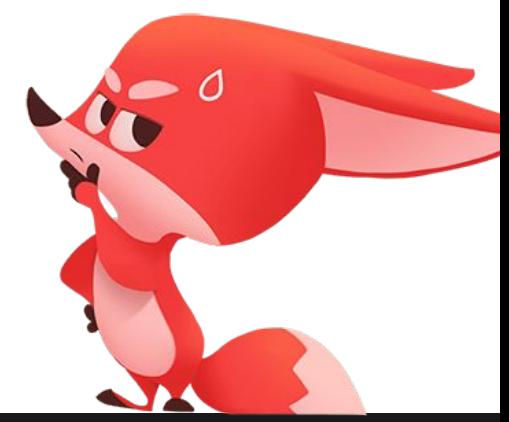

**MAXIMUM** 

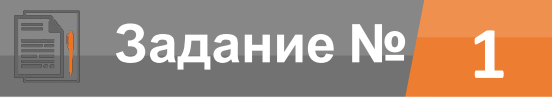

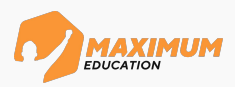

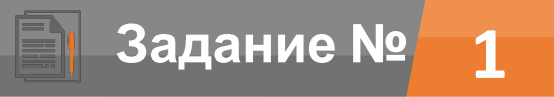

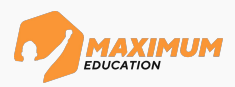

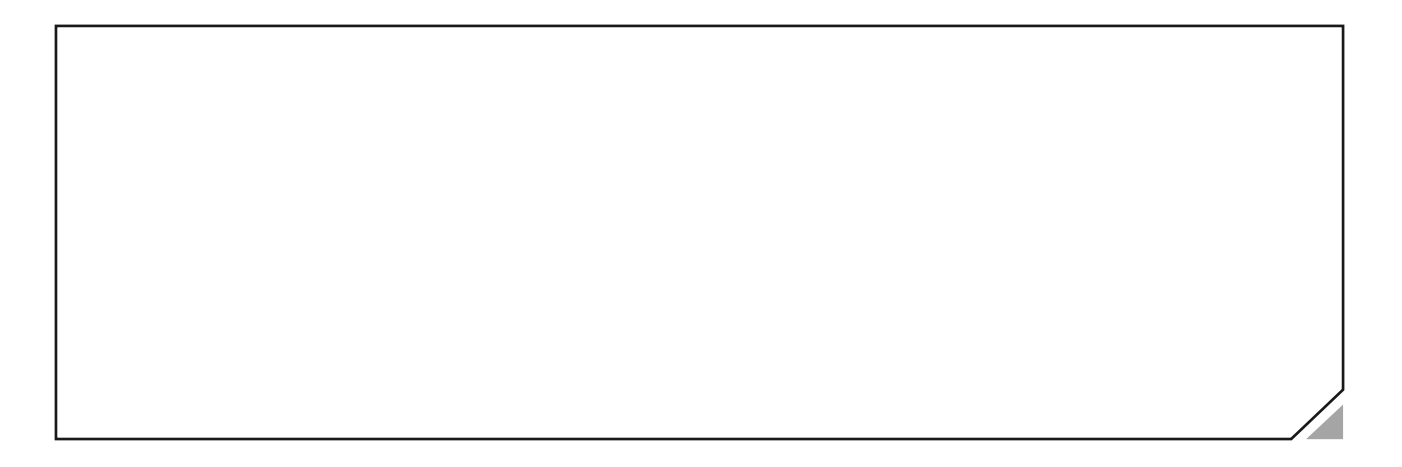

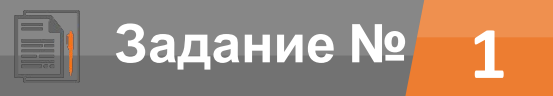

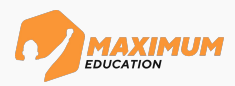

На вход программе с клавиатуры подаются 2 натуральных числа. Программа должна вывести на экран частное от деления первого числа на второе. Если второе число равно нулю – вывести на экран фразу «Делить на ноль нельзя!».

> $num 1 = int(input())$ num  $2 = \text{int}(\text{input}())$

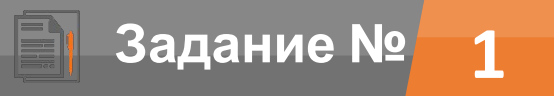

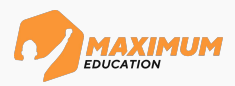

На вход программе с клавиатуры подаются 2 натуральных числа. Программа должна вывести на экран частное от деления первого числа на второе. Если второе число равно нулю – вывести на экран фразу «Делить на ноль нельзя!».

> $num 1 = int(input())$ num  $2 = \text{int}(\text{input}())$ if num  $2 == 0$ :

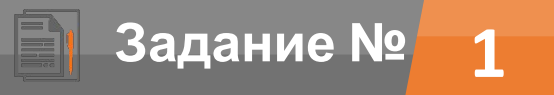

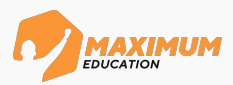

На вход программе с клавиатуры подаются 2 натуральных числа. Программа должна вывести на экран частное от деления первого числа на второе. Если второе число равно нулю – вывести на экран фразу «Делить на ноль нельзя!».

> $num 1 = int(input())$ num  $2 = \text{int}(\text{input}())$ if num  $2 == 0$ : print('Делить на ноль нельзя!')

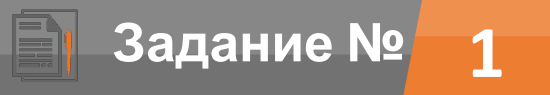

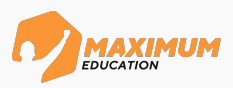

```
num 1 = int(input())num 2 = \text{int}(\text{input}())if num 2 == 0:
     print('Делить на ноль нельзя!')
else:
```
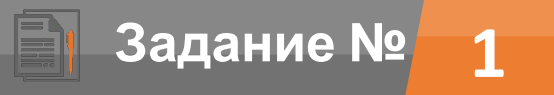

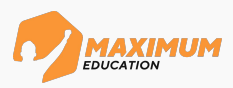

```
num 1 = int(input())num 2 = \text{int}(\text{input}())if num 2 == 0:
     print('Делить на ноль нельзя!')
else:
    print(num 1 / num 2)
```
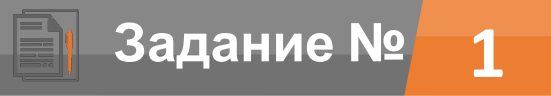

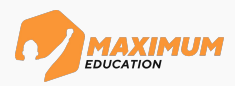

На вход программе с клавиатуры подаются 2 натуральных числа. Программа должна вывести на экран частное от деления первого числа на второе. Если второе число равно нулю – вывести на экран фразу «Делить на ноль нельзя!».

```
num 1 = int(input())num 2 = \text{int}(\text{input}())if num 2 == 0:
     print('Делить на ноль нельзя!')
else:
    print(num 1 / num 2)
```
Если бы **не было** проверки на равенство нулю

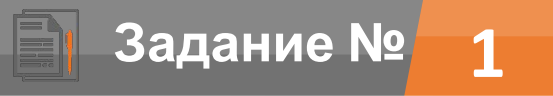

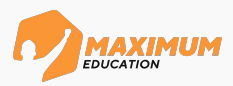

На вход программе с клавиатуры подаются 2 натуральных числа. Программа должна вывести на экран частное от деления первого числа на второе. Если второе число равно нулю – вывести на экран фразу «Делить на ноль нельзя!».

```
num 1 = int(input())num 2 = \text{int}(\text{input}())if num 2 == 0:
     print('Делить на ноль нельзя!')
else:
    print(num 1 / num 2)
```
# >>> ZeroDivisionError

Если бы **не было** проверки на равенство нулю

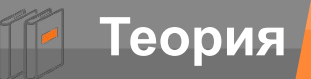

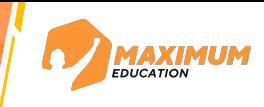

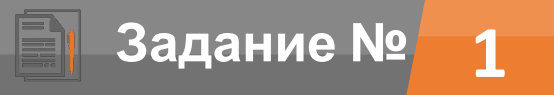

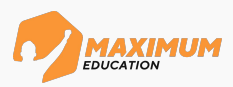

На вход программе с клавиатуры подаются 2 натуральных числа. Программа должна вывести на экран частное от деления первого числа на второе. Если второе число равно нулю – вывести на экран фразу «Делить на ноль нельзя!».

> num  $1 = \text{int}(\text{input}())$  $num_2 = int(input())$

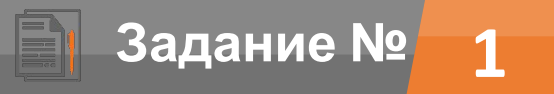

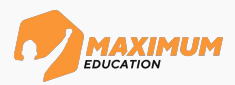

На вход программе с клавиатуры подаются 2 натуральных числа. Программа должна вывести на экран частное от деления первого числа на второе. Если второе число равно нулю – вывести на экран фразу «Делить на ноль нельзя!».

 $num 1 = int(input())$ 

 $num 2 = int(input())$ 

try: *# код, где потенциально может возникнуть ошибка*

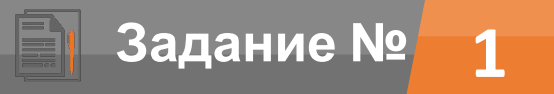

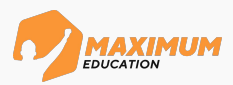

На вход программе с клавиатуры подаются 2 натуральных числа. Программа должна вывести на экран частное от деления первого числа на второе. Если второе число равно нулю – вывести на экран фразу «Делить на ноль нельзя!».

> num  $1 = \text{int}(\text{input}())$  $num_2 = int(input())$ try: *# код, где потенциально может возникнуть ошибка* print(num  $1 /$  num  $2$ )

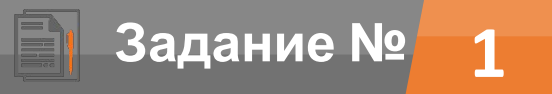

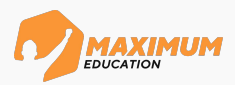

На вход программе с клавиатуры подаются 2 натуральных числа. Программа должна вывести на экран частное от деления первого числа на второе. Если второе число равно нулю – вывести на экран фразу «Делить на ноль нельзя!».

> num  $1 = \text{int}(\text{input}())$  $num 2 = int(input())$ try: *# код, где потенциально может возникнуть ошибка* print(num  $1 /$  num  $2$ ) except: *# обработка ошибки деления на ноль*

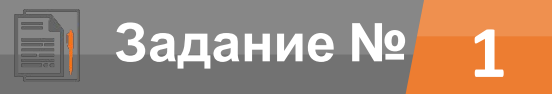

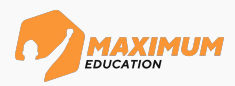

```
num 1 = \text{int}(\text{input}())num 2 = int(input())try: # код, где потенциально может возникнуть ошибка
    print(num 1 / num 2)
except: # обработка ошибки деления на ноль
     print('Возникла ошибка')
```
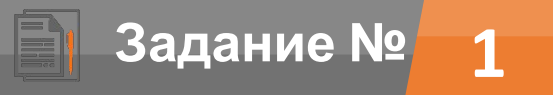

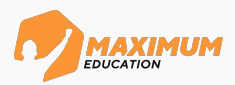

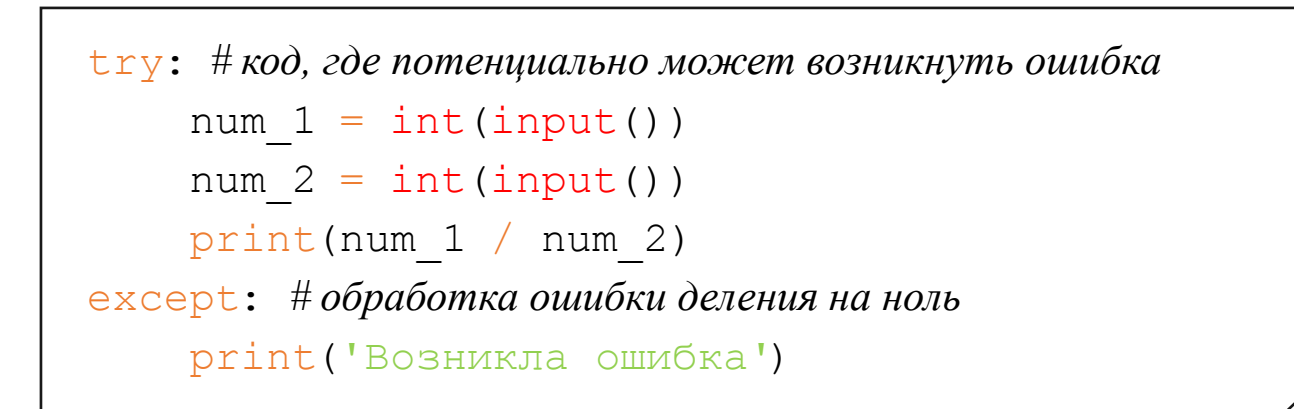

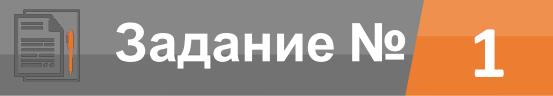

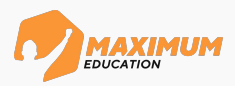

```
try: # код, где потенциально может возникнуть ошибка
     num 1 = \text{int}(\text{input}())num 2 = \text{int}(\text{input}())print(num 1 / num 2)
# обработка ошибки деления на ноль
except ZeroDivisionError: 
      print('На ноль делить нельзя!')
```
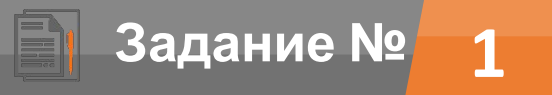

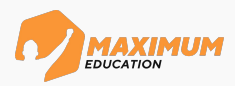

```
try: # код, где потенциально может возникнуть ошибка
     num 1 = \text{int}(\text{input}())num 2 = \text{int}(\text{input}())print(num 1 / num 2)# обработка ошибки деления на ноль
except ZeroDivisionError: 
      print('На ноль делить нельзя!')
# обработка некорректного ввода
except ValueError:
```
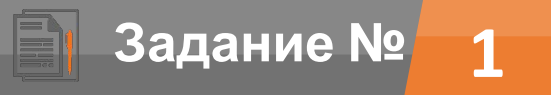

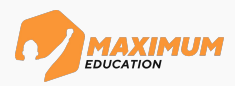

```
try: # код, где потенциально может возникнуть ошибка
    num 1 = \text{int}(\text{input}())num 2 = \text{int}(\text{input}())print(num 1 / num 2)
# обработка ошибки деления на ноль
except ZeroDivisionError: 
     print('На ноль делить нельзя!')
# обработка некорректного ввода
except ValueError:
      print('Введено некорректное значение!')
```
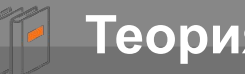

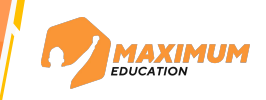

- **try** блок кода, где могут возникнуть *ошибки*
- **except** блок кода, который выполняется при *возникновении* ошибки. Без указания конкретной ошибки способен отлавливать *все* возникающие ошибки и исключения.

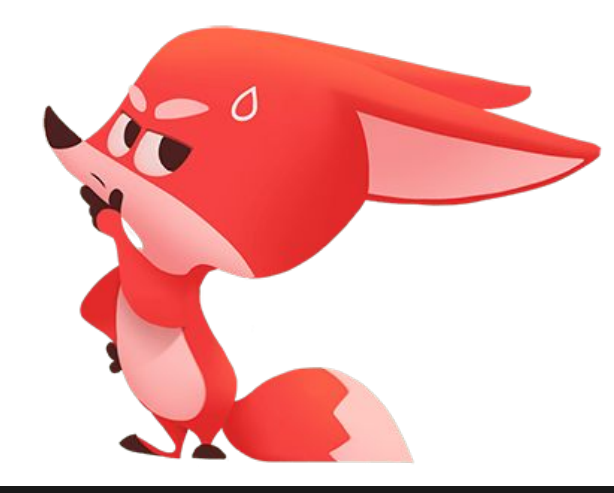

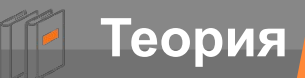

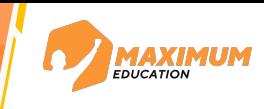
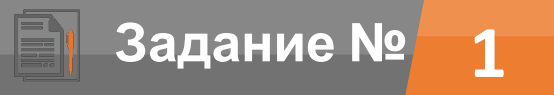

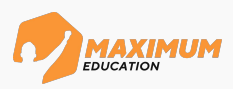

```
try: # код, где потенциально может возникнуть ошибка
    num 1 = \text{int}(\text{input}())num 2 = \text{int}(\text{input}())print(num 1 / num 2)# обработка ошибки деления на ноль
except ZeroDivisionError:
     print('На ноль делить нельзя!')
except ValueError: # обработка некорректного ввода
     print('Введено некорректное значение!')
```
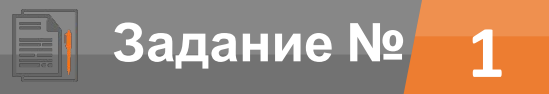

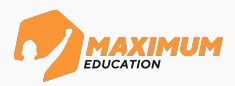

```
try: # код, где потенциально может возникнуть ошибка
    num 1 = \text{int}(\text{input}())num 2 = \text{int}(\text{input}())result = num 1 / num 2# обработка ошибки деления на ноль
except ZeroDivisionError:
     print('На ноль делить нельзя!')
except ValueError: # обработка некорректного ввода
     print('Введено некорректное значение!')
```
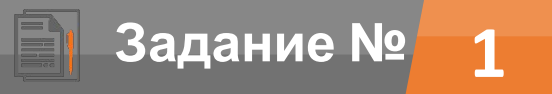

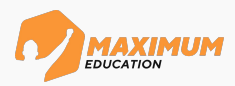

```
try: # код, где потенциально может возникнуть ошибка
    num 1 = \text{int}(\text{input}())num 2 = \text{int}(\text{input}())result = num 1 / num 2# обработка ошибки деления на ноль
except ZeroDivisionError:
     print('На ноль делить нельзя!')
except ValueError: # обработка некорректного ввода
     print('Введено некорректное значение!')
else: # если ошибок нет - выводим частное от деления
     print(f'Частное от деления: {result}')
```
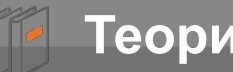

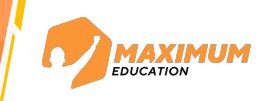

- **try** блок кода, где могут возникнуть *ошибки*
- **except** блок кода, который выполняется при *возникновении* ошибки. Без указания конкретной ошибки способен отлавливать *все* возникающие ошибки и исключения.
- **else** блок кода, который выполняется при *отсутствии* ошибок

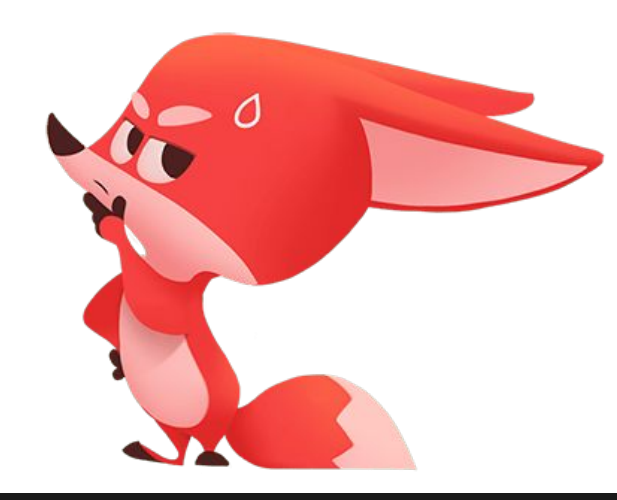

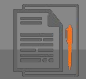

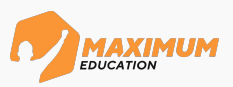

## **«Второй шанс»**

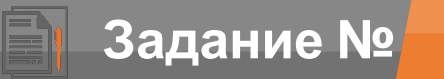

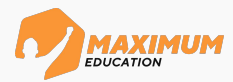

```
указать оба числа заново. try: # код с вычислением остатка от деления
      num_1 = int(input('Введите первое число:'))
     num 2 = \text{int}(\text{input}(\text{^}BBe\text{)/}B) второе число:' ))
     result = num 1 % num 2
```
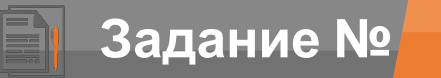

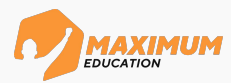

```
указать оба числа заново. try: # код с вычислением остатка от деления
            num_1 = int(input('Введите первое число:'))
           num 2 = \text{int}(\text{input}(\text{B} \text{B} \text{C} \text{M} \text{C} \text{D} \text{C} \text{C} \text{M} \text{C} \text{J} \text{C} \text{C} \text{C} \text{M} \text{C} \text{J} \text{C} \text{C} \text{C} \text{M} \text{C} \text{J} \text{C} \text{C} \text{C} \text{M} \text{C} \text{J} \text{C} \text{C} \text{C} \text{M} \text{C} \text{J} \text{C} \text{C} \text{C} \text{M} \text{C} \text{result = num 1 % num 2except ZeroDivisionError: # обработка ошибки деления на ноль
```
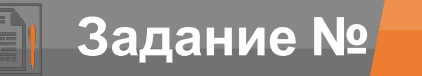

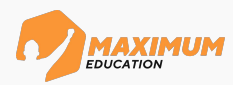

```
указать оба числа заново. try: # код с вычислением остатка от деления
           num_1 = int(input('Введите первое число:'))
          num 2 = \text{int}(\text{input}(\text{B} \text{B} \text{C} \text{M} \text{C} \text{D} \text{C} \text{C} \text{M} \text{C} \text{J} \text{C} \text{C} \text{C} \text{M} \text{C} \text{J} \text{C} \text{C} \text{C} \text{M} \text{C} \text{J} \text{C} \text{C} \text{C} \text{M} \text{C} \text{J} \text{C} \text{C} \text{C} \text{M} \text{C} \text{J} \text{C} \text{C} \text{C} \text{M} \text{C} \text{result = num 1 \text{ s} num 2except ZeroDivisionError: # обработка ошибки деления на ноль
           # повторно вводим второе число
          num 2 = \text{int}(\text{input}(\text{Jent}) + \text{Hont}(\text{Jent}) + \text{Hont}(\text{Jent}) + \text{Hont}(\text{Jent})
```
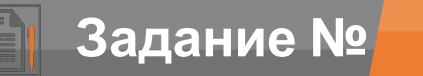

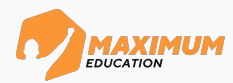

```
указать оба числа заново. try: # код с вычислением остатка от деления
          num 1 = \text{int}(\text{input}(\text{B} \text{Be} \text{M} \text{m} \text{e}) \text{m}(\text{B} \text{B} \text{e})num 2 = \text{int}(\text{input}(\text{B} \text{B} \text{C} \text{M} \text{C} \text{D} \text{C} \text{C} \text{M} \text{C} \text{J} \text{C} \text{C} \text{C} \text{M} \text{C} \text{J} \text{C} \text{C} \text{C} \text{M} \text{C} \text{J} \text{C} \text{C} \text{C} \text{M} \text{C} \text{J} \text{C} \text{C} \text{C} \text{M} \text{C} \text{J} \text{C} \text{C} \text{C} \text{M} \text{C} \text{result = num 1 \text{ s} num 2except ZeroDivisionError: # обработка ошибки деления на ноль
           # повторно вводим второе число
          num 2 = \text{int}(\text{input}(\text{Jent}) + \text{Hont}(\text{Jent}) + \text{Hont}(\text{Jent}) + \text{Hont}(\text{Jent})except ValueError: # обработка некорректного ввода
```
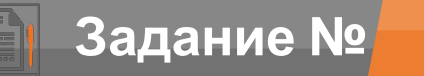

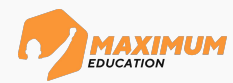

```
указать оба числа заново. try: # код с вычислением остатка от деления
         num 1 = \text{int}(\text{input}(\text{B} \text{Be} \text{M} \text{m} \text{e}) \text{m}(\text{B} \text{B} \text{e})num 2 = \text{int}(\text{input}(\text{B} \text{B} \text{C} \text{M} \text{C} \text{D} \text{C} \text{C} \text{M} \text{C} \text{J} \text{C} \text{C} \text{C} \text{M} \text{C} \text{J} \text{C} \text{C} \text{C} \text{M} \text{C} \text{J} \text{C} \text{C} \text{C} \text{M} \text{C} \text{J} \text{C} \text{C} \text{C} \text{M} \text{C} \text{J} \text{C} \text{C} \text{C} \text{M} \text{C} \text{result = num 1 \text{ s} num 2except ZeroDivisionError: # обработка ошибки деления на ноль
          # повторно вводим второе число
         num 2 = \text{int}(\text{input}(\text{Jent}) + \text{Hont}(\text{Jent}) + \text{Hont}(\text{Jent}) + \text{Hont}(\text{Jent})except ValueError: # обработка некорректного ввода
          print('Введены некорректные значения!' )
```
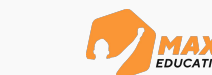

**3адание №** 

```
указать оба числа заново. try: # код с вычислением остатка от деления
        num 1 = \text{int}(\text{input}(\text{B} \text{Be} \text{M} \text{m} \text{e}) \text{m}(\text{B} \text{B} \text{e})num 2 = \text{int}(\text{input}(\text{B} \text{B} \text{C} \text{M} \text{C} \text{D} \text{C} \text{C} \text{M} \text{C} \text{J} \text{C} \text{C} \text{C} \text{M} \text{C} \text{J} \text{C} \text{C} \text{C} \text{M} \text{C} \text{J} \text{C} \text{C} \text{C} \text{M} \text{C} \text{J} \text{C} \text{C} \text{C} \text{M} \text{C} \text{J} \text{C} \text{C} \text{C} \text{M} \text{C} \text{result = num 1 \text{ s} num 2except ZeroDivisionError: # обработка ошибки деления на ноль
         # повторно вводим второе число
        num 2 = \text{int}(\text{input}(\text{Jent}) + \text{Hont}(\text{Jent}) + \text{Hont}(\text{Jent}) + \text{Hont}(\text{Jent})except ValueError: # обработка некорректного ввода
         print('Введены некорректные значения!' )
          # повторно вводим оба числа
         num_1 = int(input('Введите первое число:' ))
         num_2 = int(input('Введите второе число:' ))
```
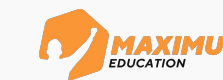

**3адание №** 1

```
указать оба числа заново. try: # код с вычислением остатка от деления
          num 1 = \text{int}(\text{input}(\text{B} \text{Be} \text{M} \text{m} \text{e}) \text{m}(\text{B} \text{B} \text{e})num 2 = \text{int}(\text{input}(\text{B} \text{B} \text{C} \text{M} \text{C} \text{D} \text{C} \text{C} \text{M} \text{C} \text{J} \text{C} \text{C} \text{C} \text{M} \text{C} \text{J} \text{C} \text{C} \text{C} \text{M} \text{C} \text{J} \text{C} \text{C} \text{C} \text{M} \text{C} \text{J} \text{C} \text{C} \text{C} \text{M} \text{C} \text{J} \text{C} \text{C} \text{C} \text{M} \text{C} \text{result = num 1 \text{ s} num 2except ZeroDivisionError: # обработка ошибки деления на ноль
           # повторно вводим второе число
          num 2 = \text{int}(\text{input}(\text{Jent}) + \text{Hont}(\text{Jent}) + \text{Hont}(\text{Jent}) + \text{Hont}(\text{Jent})except ValueError: # обработка некорректного ввода
           print('Введены некорректные значения!' )
            # повторно вводим оба числа
           num_1 = int(input('Введите первое число:' ))
          num 2 = \text{int}(\text{input}(\text{B} \text{B} \text{C} \text{M} \text{C} \text{D} \text{C} \text{C} \text{M} \text{C} \text{J} \text{C} \text{C} \text{C} \text{M} \text{C} \text{J} \text{C} \text{C} \text{C} \text{M} \text{C} \text{J} \text{C} \text{C} \text{C} \text{M} \text{C} \text{J} \text{C} \text{C} \text{C} \text{M} \text{C} \text{J} \text{C} \text{C} \text{C} \text{M} \text{C} \text{else: # если ошибки отсутствуют - выводим остаток от деления
            print(f'Остаток от деления: {result}')
```
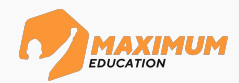

**Задание № 2**

```
указать оба числа заново. try: # код с вычислением остатка от деления
       num 1 = \text{int}(\text{input}(\text{B} \text{Be} \text{M} \text{m} \text{e}) \text{m}(\text{B} \text{B} \text{e})num 2 = \text{int}(\text{input}(\text{B} \text{B} \text{C} \text{M} \text{C} \text{D} \text{C} \text{C} \text{M} \text{C} \text{J} \text{C} \text{C} \text{C} \text{M} \text{C} \text{J} \text{C} \text{C} \text{C} \text{M} \text{C} \text{J} \text{C} \text{C} \text{C} \text{M} \text{C} \text{J} \text{C} \text{C} \text{C} \text{M} \text{C} \text{J} \text{C} \text{C} \text{C} \text{M} \text{C} \text{result = num 1 \text{ s} num 2except ZeroDivisionError: # обработка ошибки деления на ноль
        # повторно вводим второе число
       num 2 = \text{int}(\text{input}(\text{Jent}) + \text{Hont}(\text{Jent}) + \text{Hont}(\text{Jent}) + \text{Hont}(\text{Jent}) result = num_1 % num_2 # повторно вычисляем остаток от деления
except ValueError: # обработка некорректного ввода
        print('Введены некорректные значения!' )
         # повторно вводим оба числа
       num 1 = \text{int}(\text{input}(\text{^}BBe\text{)/}m) первое число:' ))
        num_2 = int(input('Введите второе число:' ))
else: # если ошибки отсутствуют - выводим остаток от деления
         print(f'Остаток от деления: {result}')
```
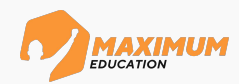

**Задание № 2**

```
указать оба числа заново. try: # код с вычислением остатка от деления
       num 1 = \text{int}(\text{input}(\text{B} \text{Be} \text{M} \text{m} \text{e}) \text{m}(\text{B} \text{B} \text{e})num 2 = \text{int}(\text{input}(\text{B} \text{B} \text{C} \text{M} \text{C} \text{D} \text{C} \text{C} \text{M} \text{C} \text{J} \text{C} \text{C} \text{C} \text{M} \text{C} \text{J} \text{C} \text{C} \text{C} \text{M} \text{C} \text{J} \text{C} \text{C} \text{C} \text{M} \text{C} \text{J} \text{C} \text{C} \text{C} \text{M} \text{C} \text{J} \text{C} \text{C} \text{C} \text{M} \text{C} \text{result = num 1 \text{ s} num 2except ZeroDivisionError: # обработка ошибки деления на ноль
        # повторно вводим второе число
       num 2 = \text{int}(\text{input}(\text{Jent}) + \text{Hont}(\text{Jent}) + \text{Hont}(\text{Jent}) + \text{Hont}(\text{Jent}) result = num_1 % num_2 # повторно вычисляем остаток от деления
        print(f'Остаток от деления: {result}')
except ValueError: # обработка некорректного ввода
        print('Введены некорректные значения!' )
         # повторно вводим оба числа
       num 1 = \text{int}(\text{input}(\text{ 'BBeQMTE} \text{ nepboe} \text{  } 4 \text{MCTO: ' } )) num_2 = int(input('Введите второе число:' ))
else: # если ошибки отсутствуют - выводим остаток от деления
         print(f'Остаток от деления: {result}')
```
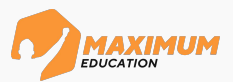

**Задание № 2**

```
указать оба числа заново. try: # код с вычислением остатка от деления
       num 1 = \text{int}(\text{input}(\text{B} \text{Be} \text{M} \text{m} \text{e}) \text{m}(\text{B} \text{B} \text{e})num 2 = \text{int}(\text{input}(\text{B} \text{B} \text{C} \text{M} \text{C} \text{D} \text{C} \text{C} \text{M} \text{C} \text{J} \text{C} \text{C} \text{C} \text{M} \text{C} \text{J} \text{C} \text{C} \text{C} \text{M} \text{C} \text{J} \text{C} \text{C} \text{C} \text{M} \text{C} \text{J} \text{C} \text{C} \text{C} \text{M} \text{C} \text{J} \text{C} \text{C} \text{C} \text{M} \text{C} \text{result = num 1 \text{ s} num 2except ZeroDivisionError: # обработка ошибки деления на ноль
        # повторно вводим второе число
       num 2 = \text{int}(\text{input}(\text{Jent}) + \text{Hont}(\text{Jent}) + \text{Hont}(\text{Jent}) + \text{Hont}(\text{Jent}) result = num_1 % num_2 # повторно вычисляем остаток от деления
        print(f'Остаток от деления: {result}')
except ValueError: # обработка некорректного ввода
        print('Введены некорректные значения!' )
         # повторно вводим оба числа
       num 1 = \text{int}(\text{input}(\text{ 'BBeQMTE} \text{ nepboe} \text{  } 4 \text{MCTO: ' } )) num_2 = int(input('Введите второе число:' ))
        result = num_1 % num_2 # повторно вычисляем остаток от деления
else: # если ошибки отсутствуют - выводим остаток от деления
         print(f'Остаток от деления: {result}')
```
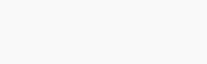

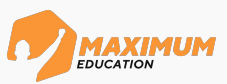

**Задание № 2**

```
указать оба числа заново. try: # код с вычислением остатка от деления
        num 1 = \text{int}(\text{input}(\text{B} \text{Be} \text{M} \text{m} \text{e}) \text{m}(\text{B} \text{B} \text{e})num 2 = \text{int}(\text{input}(\text{B} \text{B} \text{C} \text{M} \text{C} \text{D} \text{C} \text{C} \text{M} \text{C} \text{J} \text{C} \text{C} \text{C} \text{M} \text{C} \text{J} \text{C} \text{C} \text{C} \text{M} \text{C} \text{J} \text{C} \text{C} \text{C} \text{M} \text{C} \text{J} \text{C} \text{C} \text{C} \text{M} \text{C} \text{J} \text{C} \text{C} \text{C} \text{M} \text{C} \text{result = num 1 \text{ s} num 2except ZeroDivisionError: # обработка ошибки деления на ноль
         # повторно вводим второе число
        num 2 = \text{int}(\text{input}(\text{Jent}) + \text{Hont}(\text{Jent}) + \text{Hont}(\text{Jent}) + \text{Hont}(\text{Jent}) + \text{Hont}(\text{Jent}) + \text{Hont}(\text{Jent} + \text{Hont} + \text{Hont} + \text{Hont} + \text{Hont} + \text{Hont} + \text{Hont} + \text{Hont} + \text{Hont} + \text{Hont} + \text{Hont} + \text{Hont} + \text{Hont} + \text{Hont} + \text{Hont} + \text{Hont} + \text{Hont} + \text{Hont} + \text{Hont} + \text{Hont result = num_1 % num_2 # повторно вычисляем остаток от деления
         print(f'Остаток от деления: {result}')
except ValueError: # обработка некорректного ввода
         print('Введены некорректные значения!' )
          # повторно вводим оба числа
        num 1 = \text{int}(\text{input}(\text{ 'BBeQMTE} \text{ nepboe} \text{  } 4 \text{MCTO: ' } )) num_2 = int(input('Введите второе число:' ))
         result = num_1 % num_2 # повторно вычисляем остаток от деления
         print(f'Остаток от деления: {result}')
else: # если ошибки отсутствуют - выводим остаток от деления
           print(f'Остаток от деления: {result}')
```
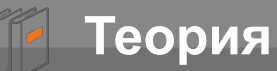

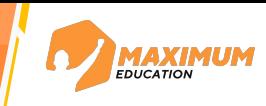

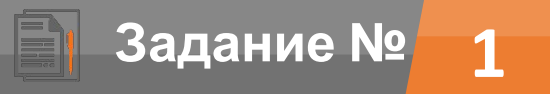

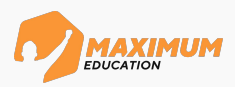

```
try:
    num 1 = \text{int}(\text{input}())num 2 = \text{int}(\text{input}())result = num 1 / num 2except ZeroDivisionError:
     print('На ноль делить нельзя!')
except ValueError:
     print('Введено некорректное значение!')
else:
     print(f'Частное от деления: {result}')
```
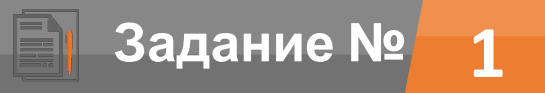

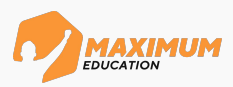

```
try:
    num 1 = \text{int}(\text{input}())num 2 = \text{int}(\text{input}())result = num 1 / num 2except ZeroDivisionError:
     print('На ноль делить нельзя!')
except ValueError:
     print('Введено некорректное значение!')
else:
     print(f'Частное от деления: {result}')
finally:
     print('Работа программы закончена!')
```
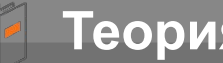

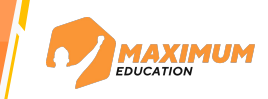

- **try** блок кода, где могут возникнуть *ошибки*
- **except** блок кода, который выполняется при *возникновении* ошибки. Без указания конкретной ошибки способен отлавливать *все* возникающие ошибки и исключения.
- **else** блок кода, который выполняется при *отсутствии* ошибок
- **finally** блок кода, который выполняется *в любом случае*

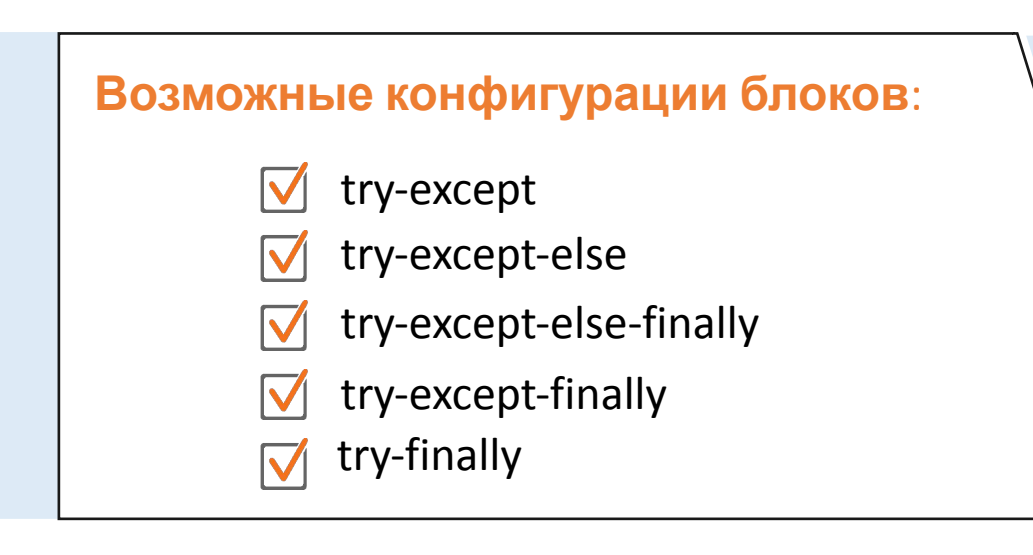

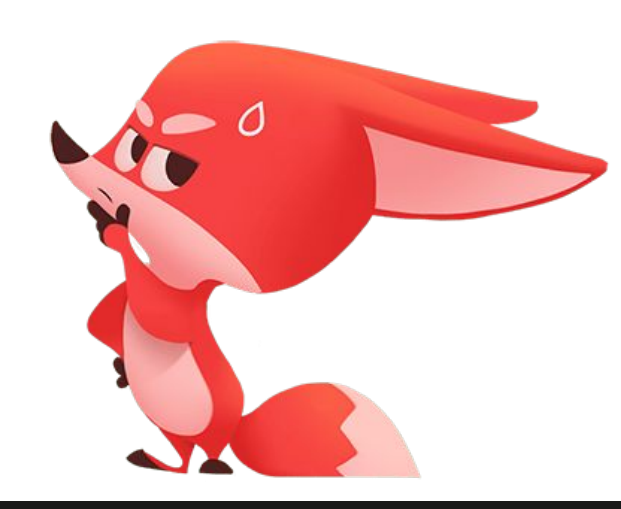

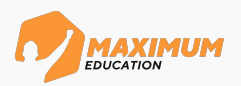

**Задание № 3**

```
try: # код с вычислением остатка от деления
    num 1 = \text{int}(\text{input}(\text{^}BBe\text{)/}T) первое число:'))
     num_2 = int(input('Введите второе число:' )) 
    result = num 1 % num 2except ZeroDivisionError: # обработка ошибки деления на ноль
     # повторно вводим второе число
    num 2 = int(input('Делить на ноль нельзя, введите новое Число:') ) result = num_1 % num_2 # повторно вычисляем остаток от деления
     print(f'Остаток от деления: {result}')
except ValueError: # обработка некорректного ввода
     print('Введены некорректные значения!' )
      # повторно вводим оба числа
    num 1 = \text{int}(\text{input}(\text{^}BBe\text{^}A\text{)}\text{)} первое число:' ))
     num_2 = int(input('Введите второе число:' ))
    result = num 1 % num 2  # noemopho 6b14uc. Постаток от деления
     print(f'Остаток от деления: {result}')
else: # если ошибки отсутствуют - выводим остаток от деления
      print(f'Остаток от деления: {result}')
```
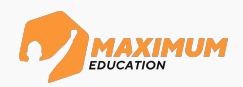

**Задание № 3**

```
try: # код с вычислением остатка от деления
    num 1 = \text{int}(\text{input}(\text{^}BBe\text{)/}T) первое число:'))
     num 2 = \text{int}(\text{input}(\text{^}BBe\text{)/}B) второе число:' ))
     result = num 1 % num 2except ZeroDivisionError: # обработка ошибки деления на ноль
     num 2 = int(input('Делить на ноль нельзя, введите новое число:') )except ValueError: # обработка некорректного ввода
     print('Введено некорректны значения!' )
     num 1 = \text{int}(\text{input}(\text{^{\text{}}B}B)ведите первое число:' ))
     num 2 = \text{int}(\text{input}(\text{^{\text{}}B}B)ведите второе число:' ))
finally:
```
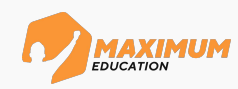

**Задание № 3**

```
try: # код с вычислением остатка от деления
    num 1 = \text{int}(\text{input}(\text{^{\text{!}}}Bведите первое число:'))
     num 2 = \text{int}(\text{input}(\text{^}BBe\text{)/}B) второе число:' ))
     result = num 1 % num 2except ZeroDivisionError: # обработка ошибки деления на ноль
     num 2 = int(input('Делить на ноль нельзя, введите новое число:') )except ValueError: # обработка некорректного ввода
     print('Введено некорректны значения!' )
     num 1 = \text{int}(\text{input}(\text{^{\text{}}B}B)ведите первое число:' ))
     num 2 = \text{int}(\text{input}(\text{^{\text{}}B}B)ведите второе число:' ))
finally:
     result = num 1 % num 2
```
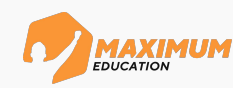

**Задание № 3**

```
try: # код с вычислением остатка от деления
    num 1 = \text{int}(\text{input}(\text{^{\text{}}B}B)ведите первое число:'))
     num 2 = \text{int}(\text{input}(\text{^}BBe\text{)/}B) второе число:' ))
     result = num 1 % num 2except ZeroDivisionError: # обработка ошибки деления на ноль
     num 2 = int(input('Делить на ноль нельзя, введите новое число:') )except ValueError: # обработка некорректного ввода
     print('Введено некорректны значения!' )
    num 1 = \text{int}(\text{input}(\text{^{\text{}}B}B)ведите первое число:' ))
    num 2 = \text{int}(\text{input}(\text{^{\text{}}B}B)ведите второе число:' ))
finally:
     result = num 1 % num 2 print(f'Остаток от деления: {result}')
```
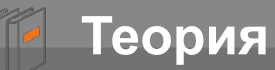

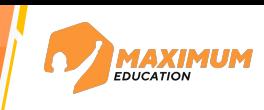

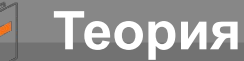

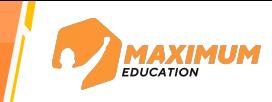

**Лог** – специальный текстовый файл, в котором хранится информация о действиях пользователя или программы.

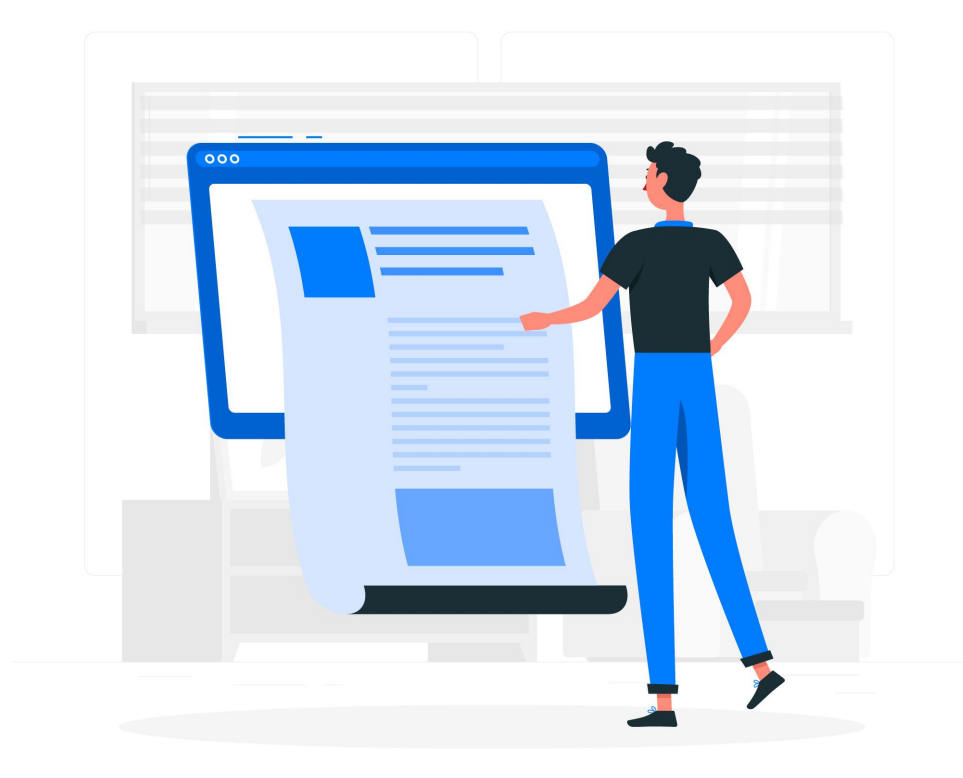

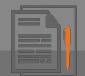

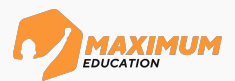

#### **«Лог калькулятора»**

На вход программе с клавиатуры вводится имя пользователя, после чего пользователь вводит одно число, затем операцию, после вводит второе число. Программа работает с указанными числами и операцией. Если возникают исключения – программа выводит информацию об этом на экран и просит пользователя указать новые данные для работы. После ввода корректных данных программа выводит результат вычислений на экран и спрашивает пользователя, хочет ли он продолжать работать с калькулятором. В случае положительного ответа, пользователь продолжает работать с калькулятором в прежней логике.

Программа также должна сохранять в текстовый файл **log\_calc.txt** следующую информацию:

- ∙ имя текущего пользователя
- ∙ введенные пользователем данные
- ∙ результаты вычислений
- ∙ информацию об ошибках
- ∙ новые данные от пользователя, если возникла ошибка

С каждым новым сеансом программа должна добавлять новую информацию в конец текстового файла.

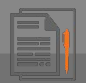

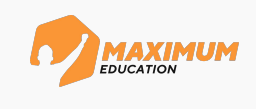

name = input('Укажите свое имя:' ) *# ввод имени пользователя*

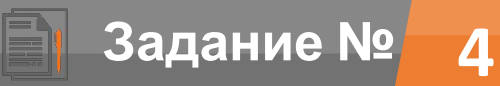

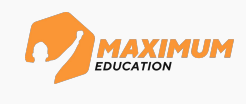

name = input('Укажите свое имя:' ) *# ввод имени пользователя*

*# открываем файл в режиме добавления*

```
file = open('log\_calc.txt', 'a', encoding='utf-8')
```
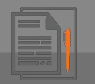

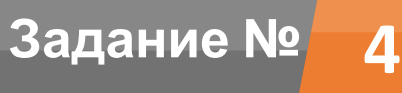

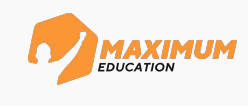

name = input('Укажите свое имя:' ) *# ввод имени пользователя*

*# открываем файл в режиме добавления*

```
file = open('log\_calc.txt', 'a', encoding='utf-8')
```
file.write(f'Пользователь: {name}\n')# запись в лог-файл введенного имени пользователя

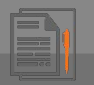

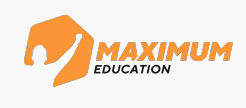

name = input('Укажите свое имя:' ) *# ввод имени пользователя*

*# открываем файл в режиме добавления*

```
file = open('log\_calc.txt', 'a', encoding='utf-8')
```
file.write(f'Пользователь: {name}\n')# запись в лог-файл введенного имени пользователя

while True: *# цикл работы с калькулятором*

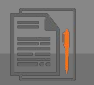

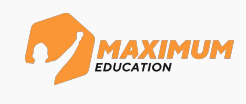

name = input('Укажите свое имя:' ) *# ввод имени пользователя*

*# открываем файл в режиме добавления*

```
file = open('log calc.txt', 'a', encoding='utf-8')
```
file.write(f'Пользователь: {name}\n')# запись в лог-файл введенного имени пользователя

while True: *# цикл работы с калькулятором*

try: *# ввод данных пользователем и вычисление результата*

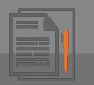

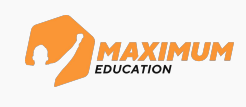

```
name = input('Укажите свое имя:' ) # ввод имени пользователя
# открываем файл в режиме добавления
file = open('log calc.txt', 'a', encoding='utf-8')
file.write(f'Пользователь: {name}\n')# запись в лог-файл введенного имени пользователя
while True: # цикл работы с калькулятором
     try: # ввод данных пользователем и вычисление результата
```

```
num_1 = int(input('Введите первое число:' )) # ввод чисел и знака операции
```
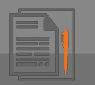

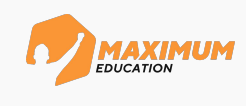

```
name = input('Укажите свое имя:' ) # ввод имени пользователя
# открываем файл в режиме добавления
file = open('log calc.txt', 'a', encoding='utf-8')
file.write(f'Пользователь: {name}\n')# запись в лог-файл введенного имени пользователя
while True: # цикл работы с калькулятором
    try: # ввод данных пользователем и вычисление результата
         num_1 = int(input('Введите первое число:' )) # ввод чисел и знака операции
         орег = input ('Введите операцию (+ - * / * * // * ):')
```
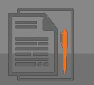

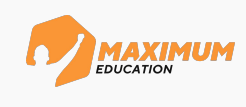

```
name = input('Укажите свое имя:' ) # ввод имени пользователя
# открываем файл в режиме добавления
file = open('log calc.txt', 'a', encoding='utf-8')
file.write(f'Пользователь: {name}\n')# запись в лог-файл введенного имени пользователя
while True: # цикл работы с калькулятором
     try: # ввод данных пользователем и вычисление результата
          num_1 = int(input('Введите первое число:' )) # ввод чисел и знака операции
          oper = input('Введите операцию (+ - * / ** // %):' )
          num 2 = \text{int}(\text{input}(\text{^{\text{}}B}B)ведите второе число:' ))
```
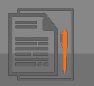

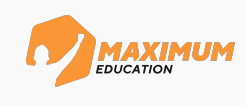

```
name = input('Укажите свое имя:' ) # ввод имени пользователя
# открываем файл в режиме добавления
file = open('log calc.txt', 'a', encoding='utf-8')
file.write(f'Пользователь: {name}\n')# запись в лог-файл введенного имени пользователя
while True: # цикл работы с калькулятором
     try: # ввод данных пользователем и вычисление результата
          num_1 = int(input('Введите первое число:' )) # ввод чисел и знака операции
          орег = input ('Введите операцию (+ - * / * * / / %) : ' )num 2 = \text{int}(\text{input}(\text{^{\text{}}B}B)ведите второе число:' ))
           # запись в лог-файл о числах и операции
          file.write(f'Совершается операция: {num_1}{oper}{num_2} \n')
```
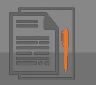

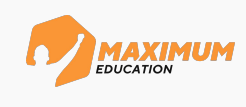

```
name = input('Укажите свое имя:' ) # ввод имени пользователя
# открываем файл в режиме добавления
file = open('log calc.txt', 'a', encoding='utf-8')
file.write(f'Пользователь: {name}\n')# запись в лог-файл введенного имени пользователя
while True: # цикл работы с калькулятором
     try: # ввод данных пользователем и вычисление результата
         num_1 = int(input('Введите первое число:' )) # ввод чисел и знака операции
          орег = input ('Введите операцию (+ - * / * * / / \%):')num 2 = \text{int}(\text{input}(\text{^{\text{}}B}B)ведите второе число:' ))
          # запись в лог-файл о числах и операции
          file.write(f'Совершается операция: {num_1}{oper}{num_2} \n')
---------------------------------------------------------------------------
```
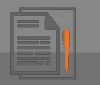

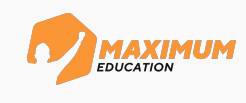

```
name = input('Укажите свое имя:' ) # ввод имени пользователя
# открываем файл в режиме добавления
file = open('log calc.txt', 'a', encoding='utf-8')
file.write(f'Пользователь: {name}\n')# запись в лог-файл введенного имени пользователя
while True: # цикл работы с калькулятором
     try: # ввод данных пользователем и вычисление результата
          num_1 = int(input('Введите первое число:' )) # ввод чисел и знака операции
          oper = input('Введите операцию (+ - * / ** // %):' )
          num 2 = \text{int}(\text{input}(\text{^{\text{}}B}B)ведите второе число:' ))
          # запись в лог-файл о числах и операции
          file.write(f'Совершается операция: {num_1}{oper}{num_2} \n')
---------------------------------------------------------------------------
print \text{(eval('2 + 2'))}
```
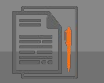

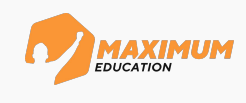

```
name = input('Укажите свое имя:' ) # ввод имени пользователя
# открываем файл в режиме добавления
file = open('log calc.txt', 'a', encoding='utf-8')
file.write(f'Пользователь: {name}\n')# запись в лог-файл введенного имени пользователя
while True: # цикл работы с калькулятором
     try: # ввод данных пользователем и вычисление результата
          num_1 = int(input('Введите первое число:' )) # ввод чисел и знака операции
          oper = input('Введите операцию (+ - * / ** // %):' )
          num 2 = \text{int}(\text{input}(\text{^{\text{}}B}B)ведите второе число:' ))
          # запись в лог-файл о числах и операции
          file.write(f'Совершается операция: {num_1}{oper}{num_2} \n')
---------------------------------------------------------------------------
print \text{(eval('2 + 2'))}>>> 4
```
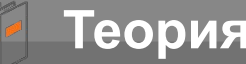

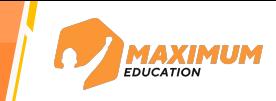

**eval()** – функция, принимающая выражение в виде строки и выполняющая его.

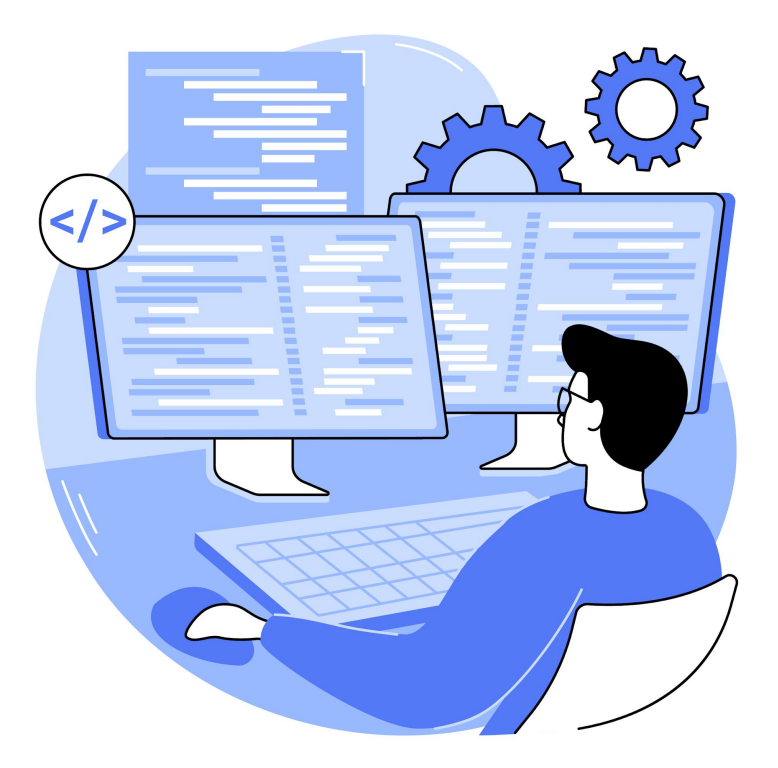

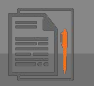

Задание №  $\mathbf 1$ 

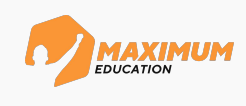

```
name = input ('Укажите свое имя:') #6600 имени пользователя
# открываем файл в режиме добавления
file = open('log calc.txt', 'a', encoding='utf-8')
file.write(f'Пользователь: {name}\n')#запись в лог-файл введенного имени пользователя
while True: # цикл работы с калькулятором
     \text{try}: # ввод данных пользователем и вычисление результата
          num 1 = \text{int}(\text{input}(\text{BseqMTE mepboe yMCIO:}))) #6600 yuccu usnaka onepauuuорег = input ('Введите операцию (+ - * / * * / / \%):')num 2 = \text{int}(\text{input}(\text{^{\text{!}}}B)ведите второе число: \text{!}))
          # запись в лог-файл о числах и операции
          file.write(f'Cobepmaerca операция: {num 1} {oper} {num 2} \n')
          result = eval(f'{num 1}{oper}{num 2} ') # вычисление результата
```
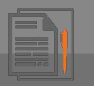

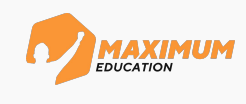

```
name = input ('Укажите свое имя:') #6600 имени пользователя
# открываем файл в режиме добавления
file = open('log calc.txt', 'a', encoding='utf-8')
file.write(f'Пользователь: {name}\n')#запись в лог-файл введенного имени пользователя
while True: # цикл работы с калькулятором
     \text{tr}y: # ввод данных пользователем и вычисление результата
          num 1 = \text{int}(\text{input}(\text{BseqMTE mepboe yMCIO:}))) #6600 yuccu usnaka onepauuuoper = input ('Введите операцию (+ - * / ** // %):')num 2 = \text{int}(\text{input}(\text{^{\text{!}}}B)ведите второе число: \text{!}))
          # запись в лог-файл о числах и операции
          file.write(f'Cobepmaerca операция: {num 1} {oper} {num 2} \n')
          result = eval(f' {num 1} {oper} {num 2} ') # вычисление результата
     except ZeroDivisionError: # обработка ошибки деления на ноль
```
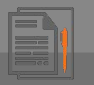

Задание №  $\overline{\mathbf{A}}$ 

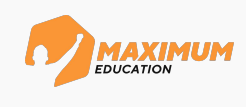

```
name = input ('Укажите свое имя:') #6600 имени пользователя
# открываем файл в режиме добавления
file = open('log calc.txt', 'a', encoding='utf-8')
file.write(f'Пользователь: {name}\n')#запись в лог-файл введенного имени пользователя
while True: # цикл работы с калькулятором
     \text{try}: # ввод данных пользователем и вычисление результата
          num 1 = \text{int}(\text{input}(\text{BseqMTE mepboe yMCIO:}))) #6600 yuccu usnaka onepauuuoper = input ('Введите операцию (+ - * / ** // %):')num 2 = \text{int}(\text{input}(\text{^{\text{!}}}B)ведите второе число: \text{!}))
          # запись в лог-файл о числах и операции
          file.write(f'Cobepmaerca операция: {num 1} {oper} {num 2} \n')
          result = eval(f' {num 1} {oper} {num 2} ') # вычисление результата
     except ZeroDivisionError: # обработка ошибки деления на ноль
          num 2 = \text{int}(\text{input}(\text{JEMW}) + \text{HOM} + \text{HOM}) введите новое число: \text{L}
```
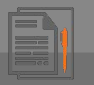

Задание №  $\mathbf 4$ 

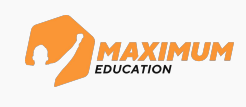

```
name = input ('Укажите свое имя:') #6600 имени пользователя
# открываем файл в режиме добавления
file = open('log calc.txt', 'a', encoding='utf-8')
file.write(f'Пользователь: {name}\n')#запись в лог-файл введенного имени пользователя
while True: # цикл работы с калькулятором
     \text{tr}y: # ввод данных пользователем и вычисление результата
          num 1 = \text{int}(\text{input}(\text{BseqMTE mepboe yMCIO:}))) #6600 yuccu usnaka onepauuuорег = input ('Введите операцию (+ - * / * * / / *) : ' )num 2 = \text{int}(\text{input}(\text{^{\text{!}}}B)ведите второе число: \text{!}))
          # запись в лог-файл о числах и операции
           file.write(f'Cobepmaerca операция: {num 1} {oper} {num 2} \n')
           result = eval(f' {num 1} {oper} {num 2} ') # вычисление результата
     except ZeroDivisionError: # обработка ошибки деления на ноль
          num 2 = \text{int}(\text{input}(\text{JEMW}) + \text{HOM} + \text{HOM}) введите новое число: \text{L}(\text{J}(\text{JEM}))file.write(f'Ошибка деления на ноль \n') # запись информации в лог-файл
```
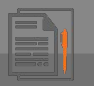

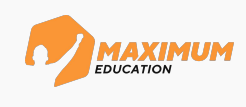

```
name = input ('Укажите свое имя:') #6600 имени пользователя
# открываем файл в режиме добавления
file = open('log calc.txt', 'a', encoding='utf-8')
file.write(f'Пользователь: {name}\n')#запись в лог-файл введенного имени пользователя
while True: # цикл работы с калькулятором
       \text{tr}y: # ввод данных пользователем и вычисление результата
             num 1 = \text{int}(\text{input}(\text{BseqMTE mepboe yMCIO:}))) #6600 yuccu usnaka onepauuuорег = input ('Введите операцию (+ - * / * * // *) : ' )num 2 = \text{int}(\text{input}(\text{^{\text{!}}}B)ведите второе число: \text{!}))
             # запись в лог-файл о числах и операции
             file.write(f'Cobepmaerca операция: {num 1} {oper} {num 2} \n')
             result = eval(f' {num 1} {oper} {num 2} ') # вычисление результата
       except ZeroDivisionError: # обработка ошибки деления на ноль
             num 2 = \text{int}(\text{input}(\text{JEMT} - \text{HOM}) - \text{HOM} - \text{HOM}file.write(f'Ошибка деления на ноль \n') # запись информации в лог-файл
              file.write (f'Введено новое число: {num 2} \n')
```
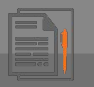

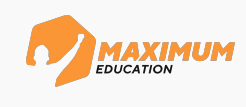

```
name = input ('Укажите свое имя:') #6600 имени пользователя
# открываем файл в режиме добавления
file = open('log calc.txt', 'a', encoding='utf-8')file.write(f'Пользователь: {name}\n')#запись в лог-файл введенного имени пользователя
while True: # цикл работы с калькулятором
     \tau_{\text{TV}}: # ввод данных пользователем и вычисление результата
          num 1 = \text{int}(\text{input}(\text{BseqMTE meppoe 4MCHO:}))) #6600 uucen u shaka onepauuuорег = input ('Введите операцию (+ - * / * * // *) : ' )num 2 = \text{int}(\text{input}(\text{^{\text{!}}}B)ведите второе число: \text{!}))
          # запись в лог-файл о числах и операции
          file.write(f'Cobepmaerca операция: {num 1} {oper} {num 2} \n')
          result = eval(f' {num 1} {oper} {num 2} ') # вычисление результата
     except ZeroDivisionError: # обработка ошибки деления на ноль
          num 2 = \text{int}(\text{input}(\text{JEMW}) + \text{HOM} + \text{HOM}) введите новое число: \text{L}file.write(f'Ошибка деления на ноль \n') # запись информации в лог-файл
          file.write (f'Введено новое число: {num 2} \n')
     \alpha except ValueError: # o6pаботка некорректного ввода чисел
```
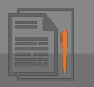

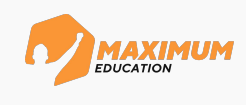

```
name = input ('Укажите свое имя:') #6600 имени пользователя
# открываем файл в режиме добавления
file = open('log calc.txt', 'a', encoding='utf-8')file.write(f'Пользователь: {name}\n')#запись в лог-файл введенного имени пользователя
while True: # цикл работы с калькулятором
      \tau_{\text{TV}}: # ввод данных пользователем и вычисление результата
             num 1 = \text{int}(\text{input}(\text{BseqMTE meppoe 4MCHO:}))) #6600 uucen u shaka onepauuuорег = input ('Введите операцию (+ - * / * * // *) : ' )num 2 = \text{int}(\text{input}(\text{^{\text{!}}}B)ведите второе число: \text{!}))
             # запись в лог-файл о числах и операции
             file.write(f'Cobepmaerca операция: {num 1} {oper} {num 2} \n')
             result = eval(f' {num 1} {oper} {num 2} ') # вычисление результата
      except ZeroDivisionError: # обработка ошибки деления на ноль
             num 2 = \text{int}(\text{input}(\text{JEMT} - \text{HOM}) - \text{HOM} - \text{HOM}file.write(f'Ошибка деления на ноль \n') # запись информации в лог-файл
             file.write (f'Введено новое число: {num 2} \n')
      \alpha except ValueError: # o6pаботка некорректного ввода чисел
            print ('Введены некорректные значения!')
```
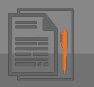

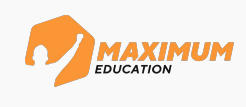

```
name = input ('Укажите свое имя:') #6600 имени пользователя
# открываем файл в режиме добавления
file = open('log calc.txt', 'a', encoding='utf-8')file.write(f'Пользователь: {name}\n')#запись в лог-файл введенного имени пользователя
while True: # uuxn работы с калькулятором
      \tau_{\text{TV}}: # ввод данных пользователем и вычисление результата
            num 1 = \text{int}(\text{input}(\text{BseqMTE meppoe 4MCHO:}))) #6600 uucen u shaka onepauuuoper = input ('Введите операцию (+ - * / ** // %):')num 2 = \text{int}(\text{input}(\text{^{\text{!}}}B)ведите второе число: \text{!}))
            # запись в лог-файл о числах и операции
             file.write(f'Cobepmaerca операция: {num 1} {oper} {num 2} \n')
             result = eval(f' {num 1} {oper} {num 2} ') # вычисление результата
      except ZeroDivisionError: # обработка ошибки деления на ноль
            num 2 = \text{int}(\text{input}(\text{JEMW}) + \text{HOM}(\text{HOM}) + \text{HOM}(\text{JOM}) + \text{HOM}(\text{JOM}) + \text{HOM}(\text{JOM}) + \text{HOM}(\text{JOM}) + \text{HOM}(\text{JOM}) + \text{HOM}(\text{JOM}) + \text{HOM}(\text{JOM}) + \text{HOM}(\text{JOM}) + \text{HOM}(\text{JOM}) + \text{HOM}(\text{JOM}) + \text{HOM}(\text{JOM}) + \text{HOM}(\text{JOM}) + \text{HOM}(\text{JOM}) + \text{HOM}(\text{JOM}) +file.write (f'Ошибка деления на ноль \n') # запись информации в лог-файл
             file.write (f'Введено новое число: {num 2} \n')
      \alpha valueError: # обработка некорректного ввода чисел
             print ('Введены некорректные значения!')
             num 1 = int (input ('Введите первое число:')) \# повторный ввод первого числdnum 2 = int (input ('Введите второе число:')) # повторный ввод второго числа
```
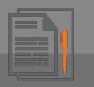

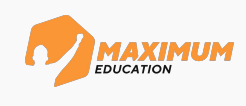

```
name = input ('Укажите свое имя:') #6600 имени пользователя
# открываем файл в режиме добавления
file = open('log calc.txt', 'a', encoding='utf-8')file.write(f'Пользователь: {name}\n')#запись в лог-файл введенного имени пользователя
while True: # uuxn работы с калькулятором
      \tau_{\text{TV}}: # ввод данных пользователем и вычисление результата
            num 1 = \text{int}(\text{input}(\text{BseqMTE meppoe 4MCHO:}))) #6600 uucen u shaka onepauuuoper = input ('Введите операцию (+ - * / ** // %):')num 2 = \text{int}(\text{input}(\text{^{\text{!}}}B)ведите второе число: \text{!}))
            # запись в лог-файл о числах и операции
            file.write(f'COBepmaeTCA ONEDALWA: {num 1} {oper} {num 2} \n')
            result = eval(f' {num 1} {oper} {num 2} ') # вычисление результата
      except ZeroDivisionError: # обработка ошибки деления на ноль
            num 2 = \text{int}(\text{input}(\text{JEMW}) + \text{HOM}(\text{HOM}) + \text{HOM}(\text{JOM}) + \text{HOM}(\text{JOM}) + \text{HOM}(\text{JOM}) + \text{HOM}(\text{JOM}) + \text{HOM}(\text{JOM}) + \text{HOM}(\text{JOM}) + \text{HOM}(\text{JOM}) + \text{HOM}(\text{JOM}) + \text{HOM}(\text{JOM}) + \text{HOM}(\text{JOM}) + \text{HOM}(\text{JOM}) + \text{HOM}(\text{JOM}) + \text{HOM}(\text{JOM}) + \text{HOM}(\text{JOM}) +file.write (f'Ошибка деления на ноль \n') # запись информации в лог-файл
             file.write (f'Введено новое число: {num 2} \n')
      \alpha except ValueError: # o6pаботка некорректного ввода чисел
             print ('Введены некорректные значения!')
             num 1 = int (input('BBE)ATE mepBoe 4MCJO:')) # noemophuŭ 6600 nep6020 4ucndnum 2 = int (input ('Введите второе число:')) # повторный ввод второго числа
             file.write (f'Ввод некорректных значений \n')
```
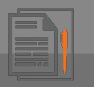

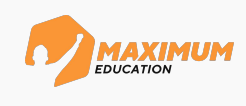

```
name = input ('Укажите свое имя:') #6600 имени пользователя
# открываем файл в режиме добавления
file = open('log calc.txt', 'a', encoding='utf-8')file.write(f'Пользователь: {name}\n')#запись в лог-файл введенного имени пользователя
while True: # uuxn работы с калькулятором
      \tau_{\text{TV}}: # ввод данных пользователем и вычисление результата
           num 1 = \text{int}(\text{input}(\text{BseqMTE meppoe 4MCHO:}))) #6600 uucen u shaka onepauuuoper = input ('Введите операцию (+ - * / ** // %):')num 2 = \text{int}(\text{input}(\text{^{\text{!}}}B)ведите второе число: \text{!}))
           # запись в лог-файл о числах и операции
            file.write(f'Cobepmaerca операция: {num 1} {oper} {num 2} \n')
            result = eval(f' {num 1} {oper} {num 2} ') # вычисление результата
      except ZeroDivisionError: # обработка ошибки деления на ноль
            num 2 = \text{int}(\text{input}(\text{JEMT} - \text{HOM}) - \text{HOM} - \text{HOM}file.write (f'Ошибка деления на ноль \n') # запись информации в лог-файл
            file.write (f'Введено новое число: {num 2} \n')
      \alpha except ValueError: # o6pаботка некорректного ввода чисел
            print ('Введены некорректные значения!')
            num 2 = int (input ('Введите второе число:')) # повторный ввод второго числа
            file.write (f'Ввод некорректных значений \langle n' \ranglefile.write(f'Введены новые числа: {num 1} и {num 2} \n')
```
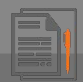

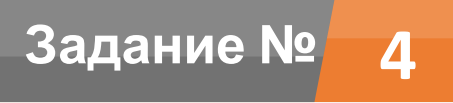

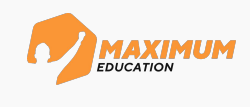

. . .

except SyntaxError: *# обработка некорректного ввода операции*

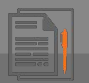

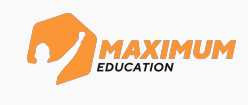

```
except SyntaxError: #обработка некорректного ввода операции
    #повторный ввод операции
    орег = input ('Введите корретную операцию (+ - * / * * // *) : ' )
```
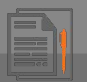

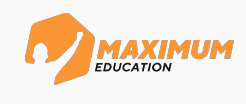

. . .

```
except SyntaxError: # обработка некорректного ввода операции
      # повторный ввод операции
```

```
орег = input ('Введите корретную операцию (+ - * / * * // *) : ' ) file.write(f'Ввод некорректной операций \n') # запись информации в лог-файл
 file.write(f'Введена новая операция: {oper}\n')
```
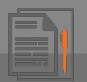

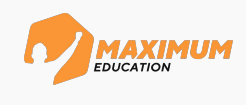

. . .

```
except SyntaxError: # обработка некорректного ввода операции
      # повторный ввод операции
    орег = input ('Введите корретную операцию (+ - * / * * // *) : ' ) file.write(f'Ввод некорректной операций \n') # запись информации в лог-файл
     file.write(f'Введена новая операция: {oper}\n')
finally: # финальное вычисление результата и запрос новых данных от пользователя
```
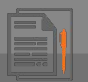

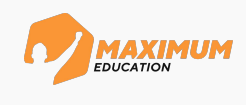

```
except SyntaxError: # обработка некорректного ввода операции
      # повторный ввод операции
     орег = input ('Введите корретную операцию (+ - * / * * // *) : ' ) file.write(f'Ввод некорректной операций \n') # запись информации в лог-файл
      file.write(f'Введена новая операция: {oper}\n')
finally: # финальное вычисление результата и запрос новых данных от пользователя
      result = eval(f'{num_1}{oper}{num_2} ') # вычисление результатa
. . .
```
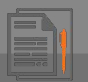

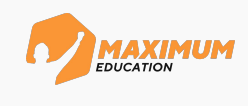

except SyntaxError: *# обработка некорректного ввода операции # повторный ввод операции* орег = input ('Введите корретную операцию  $(+ - * / ** // %):')$  file.write(f'Ввод некорректной операций \n') *# запись информации в лог-файл* file.write(f'Введена новая операция: {oper}\n') finally: *# финальное вычисление результата и запрос новых данных от пользователя*  $result = eval(f' {num 1}{open}{min 2} ' )$  *# вычисление результата* print (f'Результат операции: {num 1}{oper}{num 2} = {result}') . . .

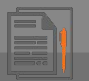

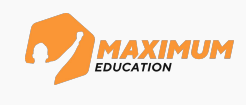

```
except SyntaxError: # обработка некорректного ввода операции
      # повторный ввод операции
     орег = input ('Введите корретную операцию (+ - * / ** // %):') file.write(f'Ввод некорректной операций \n') # запись информации в лог-файл
      file.write(f'Введена новая операция: {oper}\n')
finally: # финальное вычисление результата и запрос новых данных от пользователя
     result = eval(f' {num 1}{open}{min 2} ' ) # вычисление результата
     print (f'Результат операции: {num 1}{oper}{num 2} = {result}')
      # запись информации в лог-файл
     file.write(f'Pesynbrar: {num 1}{oper}{num 2} = {result}\n')
. . .
```
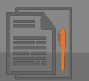

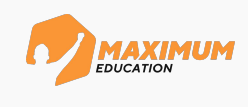

```
except SyntaxError: # обработка некорректного ввода операции
      # повторный ввод операции
     орег = input ('Введите корретную операцию (+ - * / * * / / %) : ' ) file.write(f'Ввод некорректной операций \n') # запись информации в лог-файл
      file.write(f'Введена новая операция: {oper}\n')
finally: # финальное вычисление результата и запрос новых данных от пользователя
     result = eval(f' {num 1}{open}{min 2} ' ) # вычисление результата
     print (f'Результат операции: {\text{num 1}} (oper }{num 2} = {result}')
      # запись информации в лог-файл
     file.write(f'Pesynbrar: {num 1}{oper}{num 2} = {result}\n')
      # запрос пользователю на продолжение работы
     is continue = input ('Продолжить работу с калькулятором? (Y/N):')
. . .
```
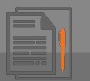

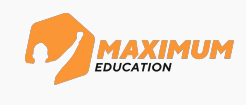

```
\alpha except SyntaxError: # обработка некорректного ввода операции
     #повторный ввод операции
    орег = input ('Введите корретную операцию (+ - * / ** // %):')file.write(f'Ввод некорректной операций \n') # запись информации в лог-файл
    file.write (f'Введена новая операция: {oper} \n')
finally: #финальное вычисление результата и запрос новых данных от пользователя
    result = eval(f' {num 1} {oper} {num 2}') # вычисление результата
    print (f'Pesynbrar операции: {num 1} {oper} {num 2} = {result}')
     # запись информации в лог-файл
     file.write(f'Pesynbrar: {num 1}{oper}{num 2} = {result}\n')
     # запрос пользователю на продолжение работы
    is continue = input ('Продолжить работу с калькулятором? (Y/N) : ')
     # если пользователь не хочет работать с калькулятором
    if is continue == 'N':
```
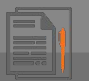

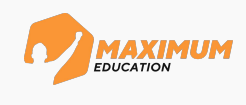

```
\alpha except SyntaxError: # обработка некорректного ввода операции
     #повторный ввод операции
    орег = input ('Введите корретную операцию (+ - * / ** // %):')file.write(f'Ввод некорректной операций \n') #запись информации в лог-файл
    file.write (f'Введена новая операция: {oper} \n')
finally: #финальное вычисление результата и запрос новых данных от пользователя
    result = eval(f' {num 1} {oper} {num 2}') # вычисление результата
    print (f'Pesynbrar операции: {num 1} {oper} {num 2} = {result}')
     # запись информации в лог-файл
     file.write(f'Pesynbrar: {num 1}{oper}{num 2} = {result}\n')
     # запрос пользователю на продолжение работы
    is continue = input ('Продолжить работу с калькулятором? (Y/N) : ')
     # если пользователь не хочет работать с калькулятором
    if is continue == 'N':
         print ('До свидания!')
```
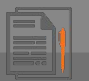

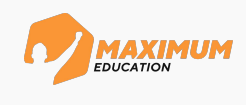

```
\alpha except SyntaxError: # обработка некорректного ввода операции
     #повторный ввод операции
    орег = input ('Введите корретную операцию (+ - * / ** // %):')file.write(f'Ввод некорректной операций \n') # запись информации в лог-файл
    file.write (f'Введена новая операция: {oper} \n')
finally: #финальное вычисление результата и запрос новых данных от пользователя
    result = eval(f' {num 1} {oper} {num 2}') # вычисление результата
    print (f'Pesynbrar операции: {num 1} {oper} {num 2} = {result}')
     # запись информации в лог-файл
     file.write(f'Pesynbrar: {num 1}{oper}{num 2} = {result}\n')
     # запрос пользователю на продолжение работы
    is continue = input ('Продолжить работу с калькулятором? (Y/N) : ')
     # если пользователь не хочет работать с калькулятором
    if is continue == 'N':
         print ('До свидания!')
     # закрываем файл и выходим из цикла
         file.close()
```
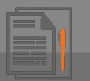

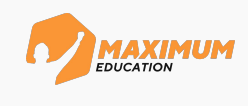

```
except SyntaxError: #обработка некорректного ввода операции
     #повторный ввод операции
    орег = input ('Введите корретную операцию (+ - * / ** // %):')file.write(f'Ввод некорректной операций \n') # запись информации в лог-файл
    file.write (f'Введена новая операция: {oper} \n')
finally: #финальное вычисление результата и запрос новых данных от пользователя
    result = eval(f' {num 1} {oper} {num 2}') # вычисление результата
    print (f'Pesynbrar операции: {num 1} {oper} {num 2} = {result}')
     # запись информации в лог-файл
     file.write(f'Pesynbrar: {num 1}{oper}{num 2} = {result}\n')
     # запрос пользователю на продолжение работы
    is continue = input ('Продолжить работу с калькулятором? (Y/N) : ')
     # если пользователь не хочет работать с калькулятором
    if is continue == 'N':
         print ('До свидания!')
     # закрываем файл и выходим из цикла
         file.close()
         break
```
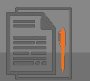

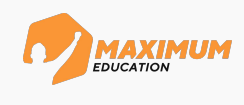

```
\alpha except SyntaxError: # обработка некорректного ввода операции
    #повторный ввод операции
    орег = input ('Введите корретную операцию (+ - * / ** // %):')file.write(f'Ввод некорректной операций \n') #запись информации в лог-файл
    file.write (f'Введена новая операция: {oper} \n')
finally: #финальное вычисление результата и запрос новых данных от пользователя
    result = eval(f' {num 1} {oper} {num 2}') # вычисление результата
    print (f'Pesynbrar операции: {num 1} {oper} {num 2} = {result}')
    # запись информации в лог-файл
    file.write(f'Pesynbrar: {num 1}{oper}{num 2} = {result}\n')
    # запрос пользователю на продолжение работы
    is continue = input ('Продолжить работу с калькулятором? (Y/N) : ')
    # если пользователь не хочет работать с калькулятором
    if is continue == 'N':
        print ('До свидания!')
    # закрываем файл и выходим из цикла
        file.close()
        break
```
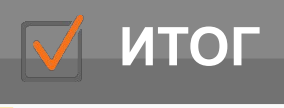

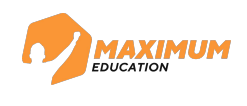

- **try** блок кода, где могут возникнуть *ошибки*
- **except** блок кода, который выполняется при *возникновении* ошибки. Без указания конкретной ошибки способен отлавливать *все* возникающие ошибки и исключения.
- **else** блок кода, который выполняется при *отсутствии* ошибок
- **finally** блок кода, который выполняется *в любом случае*

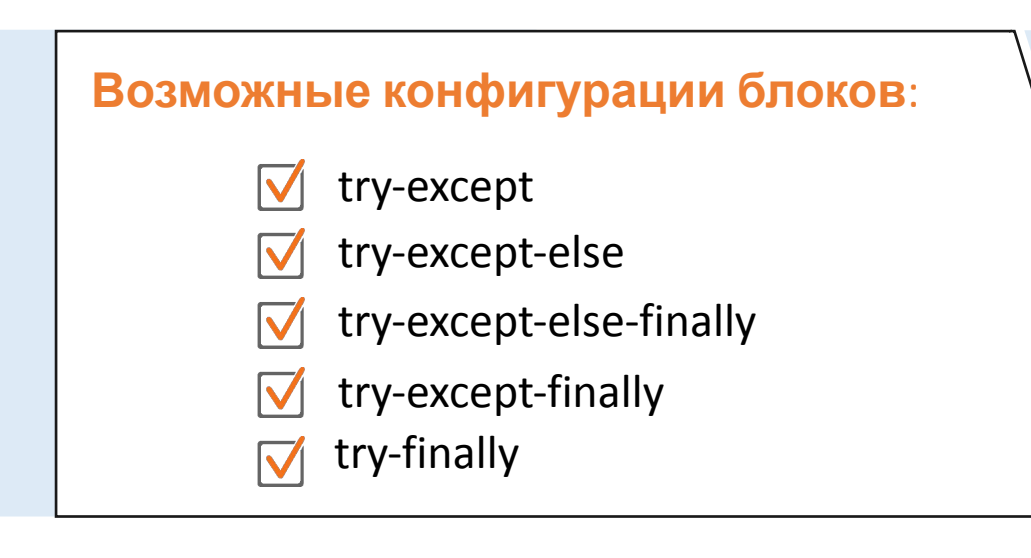

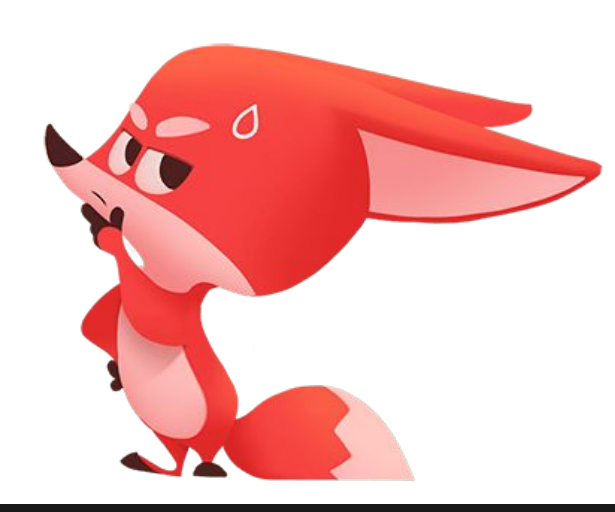

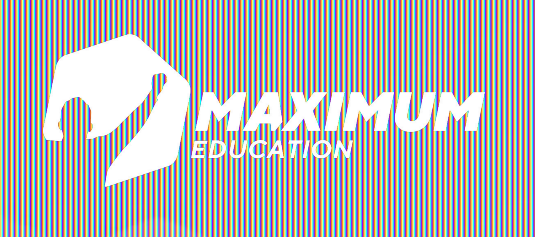

**DS Программирование Python**

## **Спасибо за внимание!**